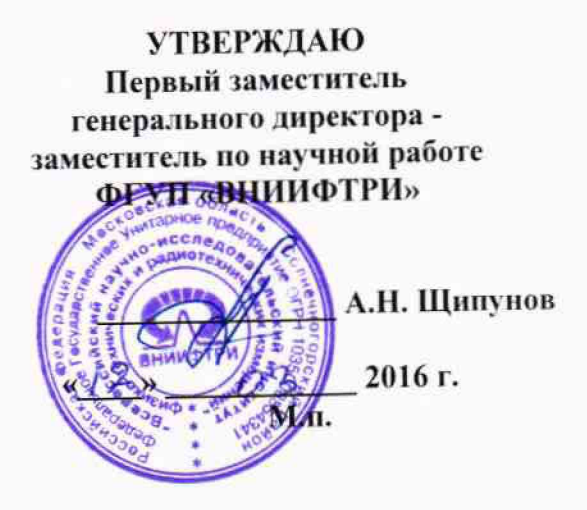

**Осциллографы цифровые запоминающие серии WaveMastcr 8Zi-B-R (SDA) Методика поверки**

 $\overline{\Upsilon}$  ,  $\overline{\Upsilon}$ 

**651-15-37 МП**

 $x p 64557 - 16$ 

р.п. Менделеево 2016 г.

 $\overline{u}$ 

### 1 Общие сведения

1.1 Настоящая методика распространяется на Осциллографы цифровые запоминающие серии WaveMaster 8Zi-B-R (SDA) (далее - осциллографы) компании «Teledyne LeCroy, Inc.» (США), и устанавливает порядок и объем их первичной и периодической поверки.

1.2 Интервал между поверками - 1 год.

### 2 Операции поверки

2.1 При поверке осциллографов выполнить работы в объеме, указанном в таблице 1.

Таблина 1

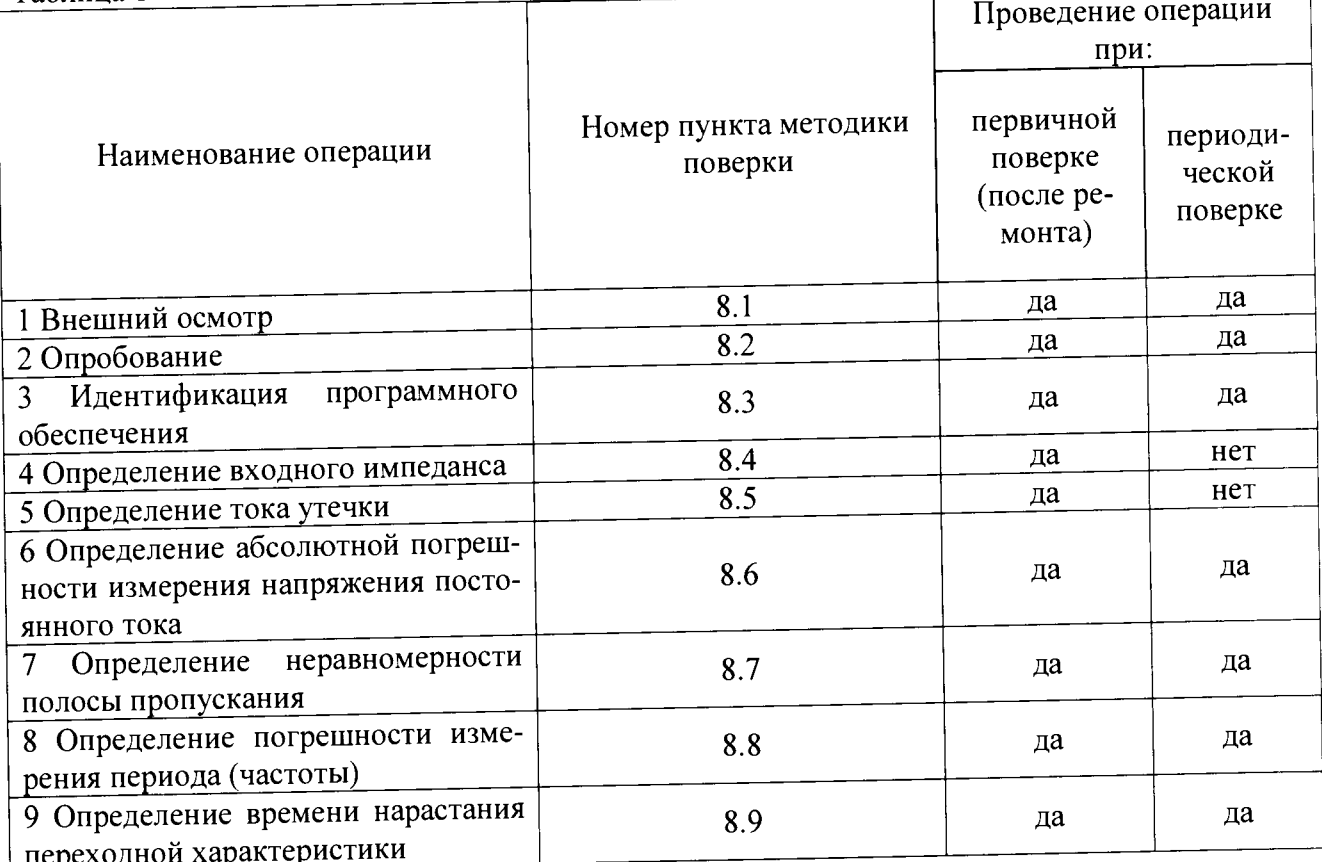

2.2 Периодическую поверку допускается проводить в тех диапазонах, которые используются при эксплуатации, по соответствующим пунктам настоящей методики.

При этом, соответствующая запись должна быть сделана в эксплуатационных документах и свидетельстве о поверке (при его наличии) на основании решения эксплуатанта.

2.3 При получении отрицательных результатов при выполнении любой из операций поверка прекращается и прибор бракуется.

## 3 Средства поверки

3.1 При проведении поверки использовать средства измерений и вспомогательное оборудование, представленные в таблице 2.

Таблина 2

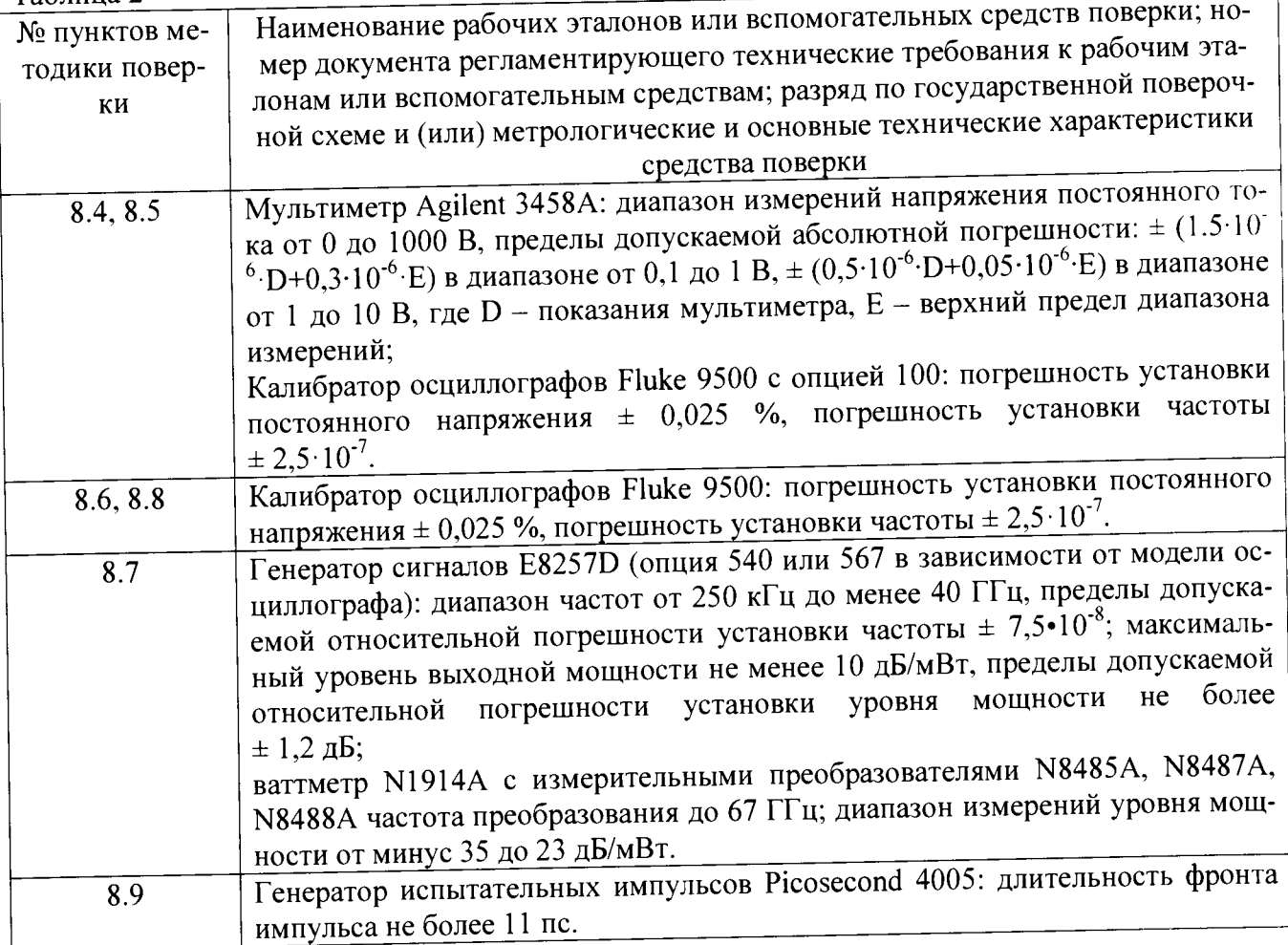

3.2 Допускается использование других средств измерений и вспомогательного оборудования, имеющих метрологические и технические характеристики не хуже характеристик приборов, приведенных в таблице 2.

3.3 Применяемые средства поверки должны быть утверждённого типа, исправны и иметь действующие свидетельства о поверке (отметки в формулярах или паспортах).

# 4 Требования к квалификации поверителей

4.1 К проведению поверки осциллографов допускается инженерно-технический персонал со среднетехническим или высшим образованием, ознакомленный с руководством по эксплуатации (РЭ) и документацией по поверке, допущенный к работе с электроустановками и имеющие право на поверку (аттестованными в качестве поверителей).

### 5 Требования безопасности

5.1 При проведении поверки должны быть соблюдены требования безопасности в соответствии с действующими нормативными документами.

5.2 К работе с осциллографами допускаются лица, изучившие требования безопасности по ГОСТ 22261-94, ГОСТ CISPR 16-1-4-2013, инструкцию по правилам и мерам безопасности и прошедшие инструктаж на рабочем месте.

5.3 При проведении поверки необходимо принять меры защиты от статического напряжения, использовать антистатические заземленные браслеты и заземлённую оснастку. Запрещается проведение измерений при отсутствии или неисправности антистатических защитных устройств.

### **6 Условия поверки**

 $\overline{\phantom{a}}$ 

**6.1 Поверку проводить при следующих условиях: - температура окружающего воздуха,**  ${}^{\circ}C$  $23 \pm 5*$ **;**<br> $\sigma$   $5 \text{ no } 70$ ; **- относительная влажность воздуха, % до** <sup>20</sup>; от 5 до 70; от 626 до 795; **- атмосферное давление, мм рт. ст. от 626 до 795;**<br>**от 100 ло 250: • напряжение питания, В от 100 до 250, от 100 до 250**, **от 50 до 60**. **г от 50 до 60. - частота, 1 ц**

**\* температура выбирается в соответствии с руководствами по эксплуатации средств поверки. Все средства измерений, использующиеся при поверке осциллографов, должны работать в нормальных условиях эксплуатации.**

## **7 Подготовка к поверке**

**7.1 Перед проведением поверки необходимо выполнить следующие подготовительные работы: ~**

**- выполнить операции, оговоренные в документации изготовителя на поверяемый осциллограф по его подготовке к работе;**

**- выполнить операции, оговоренные в РЭ на применяемые средства поверки по их подготовке к измерениям;**

**- осуществить прогрев приборов для установления их рабочих режимов.**

## **8 Проведение поверки**

8.1 **Внешний осмотр**

8.1.1 **При внешнем осмотре проверить:**

**- отсутствие механических повреждений и ослабление элементов, четкость фиксации их положения;**

- чёткость обозначений, чистоту и исправность разъёмов и гнёзд, наличие и целост**ность печатей и пломб; ^**

**- наличие маркировки согласно требованиям эксплуатационной документации.**

8.1.2 **Результаты поверки считать положительными, если выполняются все перечисленные требования. В противном случае осциллограф бракуется.**

8.2 Опробование **металлизматически**е использование **металлизматические и использование "** 8.2.1 **Подготовить осциллограф к работе в соответствии с технической документацией фирмы-изготовителя. Проверить отсутствие сообщений о неисправности в процессе загрузки осциллографа. \_\_\_**

я 2.2.2 Результаты поверки считать положительными, если выполняются процедуры. **приведенные в пп. 8.2.1.**

**8.3** Идентификация программного обеспечения

**Проверку соответствия заявленных идентификационных данных программного обеспечения (ПО) осциллографа проводить в следующей последовательности:**

**- проверить наименование ПО;**

**- проверить идентификационное наименование ПО;**

**- проверить номер версии (идентификационный номер) ПО,**

**- определить цифровой идентификатор ПО (контрольную сумму исполняемого кода).**

**Для расчета цифрового идентификатора применяется программа (утилита)** «MD5\_FileChecker». **Указанная программа находится в свободном доступе сети** Internet **(сайт [www.winmd5.com](http://www.winmd5.com)).**

Результаты поверки считать положительными, если идентификационные данные ПО соответствуют идентификационным данным, приведенным в таблице 3.

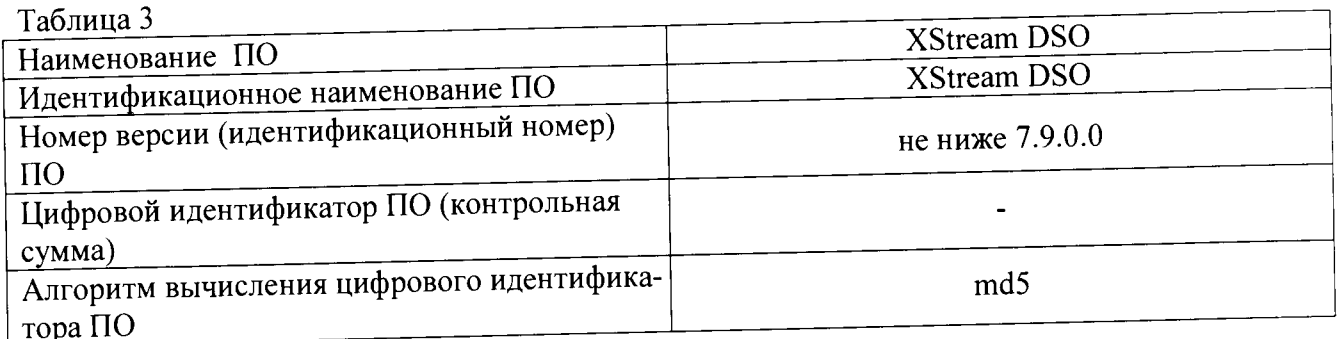

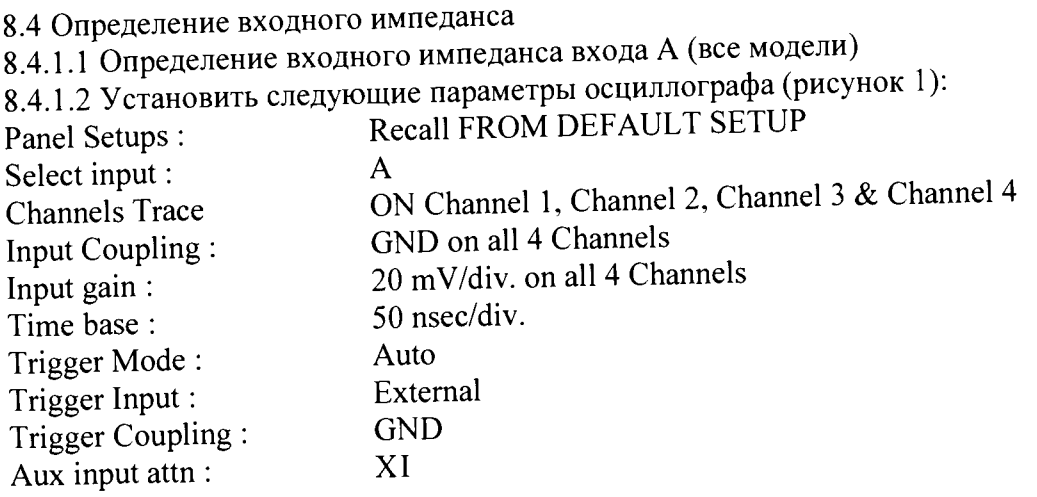

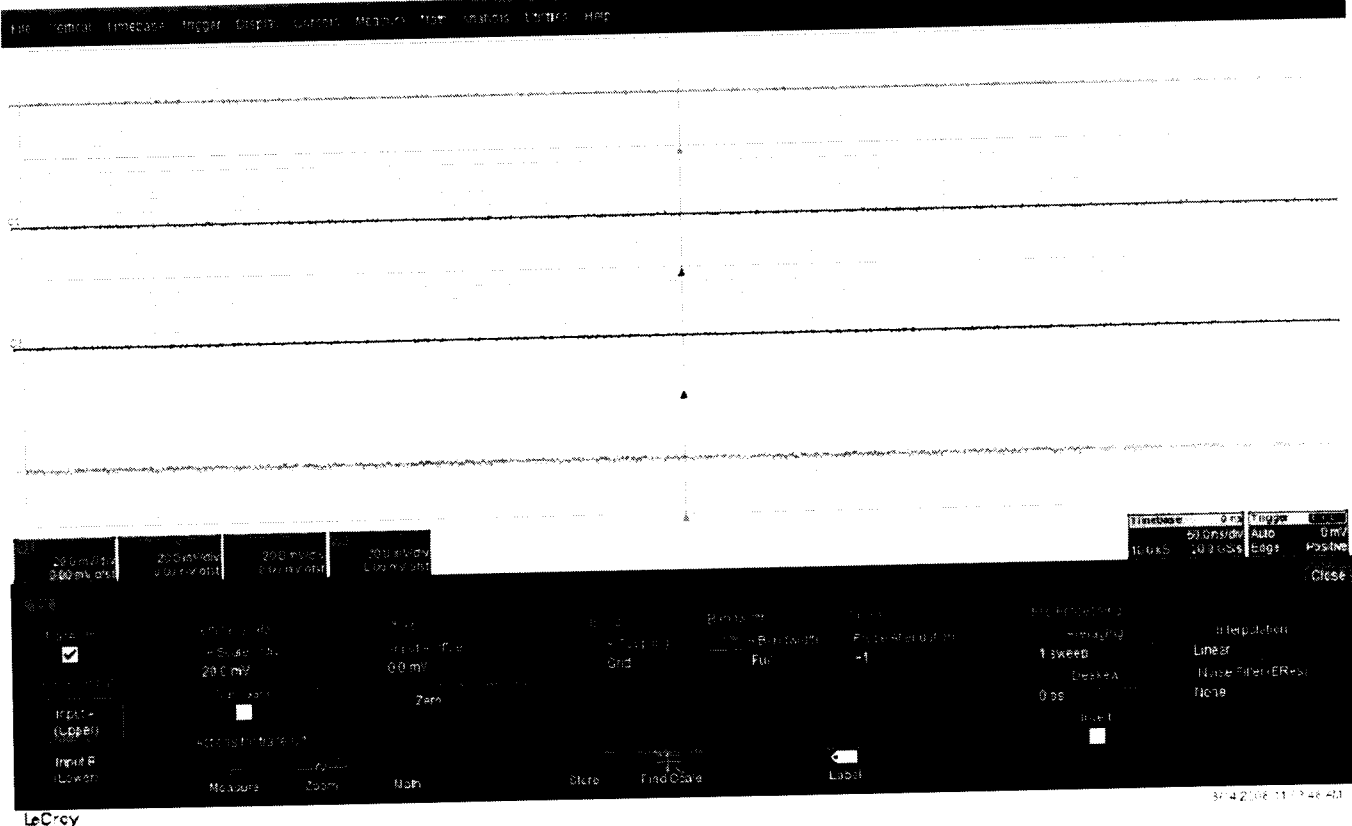

 $\bar{\mathbf{A}}$ 

 $\overline{A}$ 

Рисунок 1

8.4.1.3 Установить цифровой мультиметр в режим измерения сопротивления по 4-х проводной схеме.

8.4.1.4 Соединить мультиметр с каналом 1 осциллографа.

8.4.1.5 Измерить значение входного импеданса Z<sub>1</sub>, изменить полярность измерительных проводов и заново измерить входной импеданс Z2.

8.4.1.6 Вычислить среднее значение  $Z = (Z_1 + Z_2)/2$  и записать полученное значение в таблицу 4.

8.4.1.7 Повторить измерения для всех каналов входа А.

8.4.1.8 Установить значение коэффициента отклонения равным 20 мВ/дел, значение входного импеданса равным 50 Ом

8.4.1.9 Повторить измерения для всех каналов входа А и записать полученные значения в таблицу 4.

8.4.1.10 Установить значение коэффициента отклонения равным 200 мВ/дел для всех 4-х каналов.

8.4.1.11 Повторить измерения для всех каналов входа А и записать полученные значения в таблицу 4.

 $ToGmmaA$ 

 $\overline{a}$ 

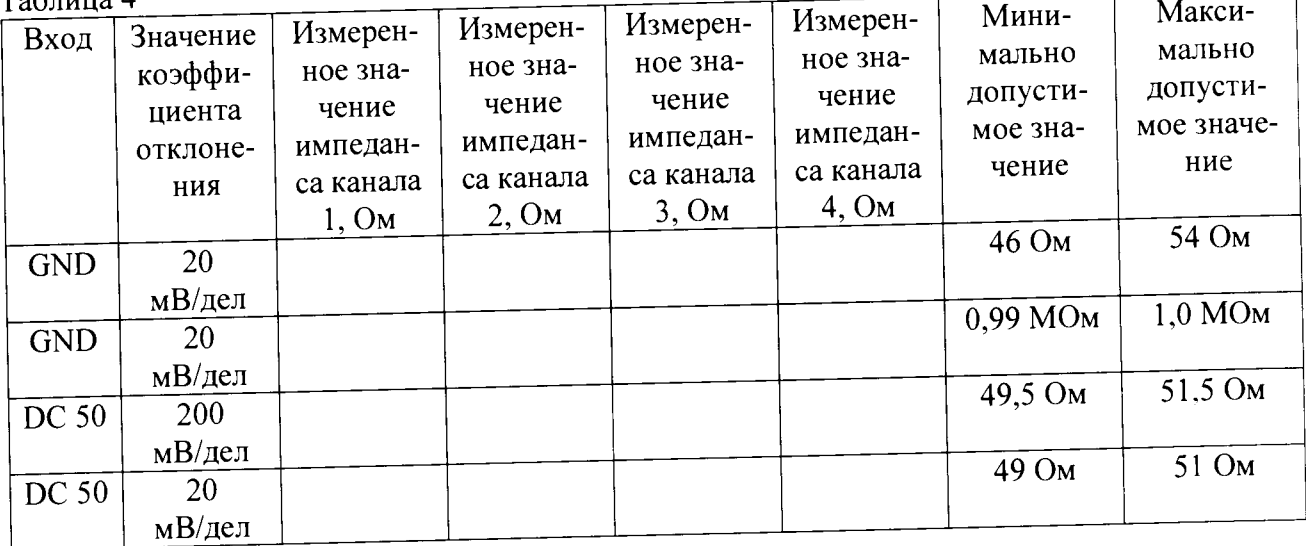

8.4.2 Определение значения импеданса входов В и Аux (модели 804 - 820)

8.4.2.1 Установить следующие параметры осциллографа (рисунок 2):

Recall FROM DEFAULT SETUP nol Rotung +

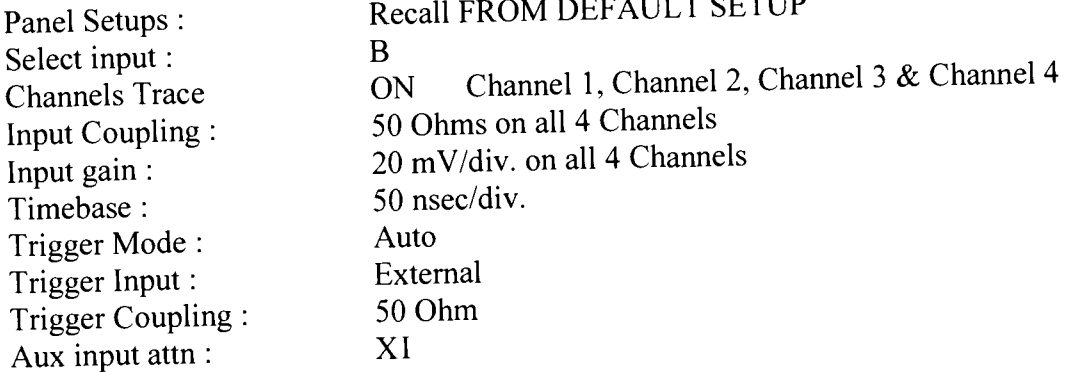

6

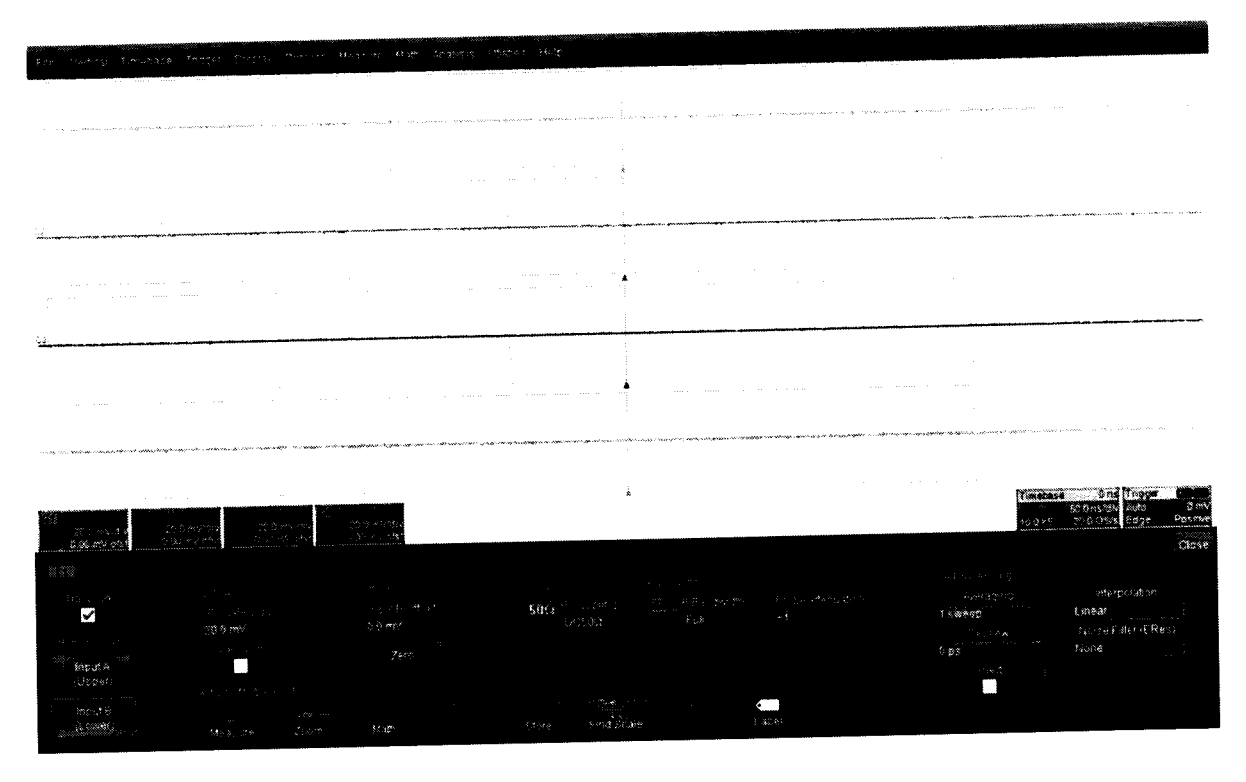

Рисунок 2

8.4.2.2 Установить цифровой мультиметр в режим измерения сопротивления по 4-х проводной схеме.

---- --------<br>8.4.2.3 Соединить мультиметр с каналом 1 осциллографа.<br>8.4.2.4 Измерить значение входного импеданса Z1, изменить полярность измерительных проводов и заново измерить входной импеданс Z2.

8.4.2.5 Вычислить среднее значение  $Z = (Z1 + Z2)/2$  и записать полученное значение в таблицу 5.

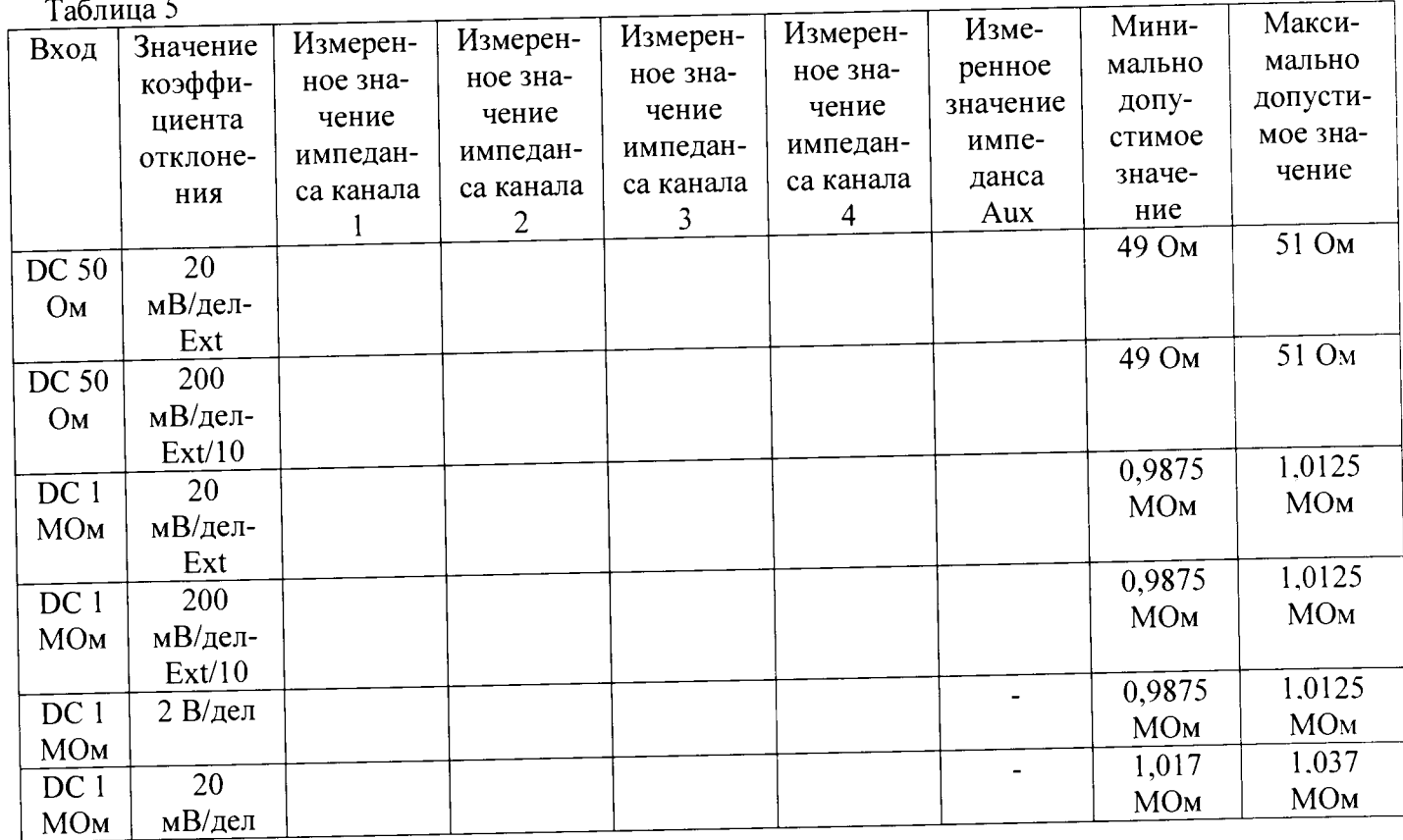

8.4.2.6 Повторить измерения для всех каналов входа В и входа Aux.

8.4.2.7 Установить значение коэффициента отклонения равным 200 мВ/дел для всех 4х каналов, установить значение импеданса входа Aux равным 50 Ом /10.

8.4.2.8 Повторить измерения для всех каналов входа В и входа Aux и записать полученные значения в таблицу 5.

8.4.2.9 Установить значение коэффициента отклонения равным 20 мВ/дел для всех 4-х каналов, значение импеданса входа Aux установить равным 50 Ом /10.

8.4.2.10 Повторить измерения для всех каналов входа В и входа Aux и записать полученные значения в таблицу 5.

8.4.2.11 Установить значение коэффициента отклонения равным 20 мВ/дел и значение Coupling равным DC 1meg для всех 4-х каналов, установить значение импеданса входа Aux равным 1 Meg ohm, x1.

8.4.2.12 Повторить измерения для всех каналов входа В и входа Aux и записать полученные значения в таблицу 5.

8.4.2.13 Установить значение коэффициента отклонения равным 200 мВ/дел для всех 4-х каналов, установить значение импеданса входа Aux равным IMeg ohm /10.

8.4.2.14 Повторить измерения для всех каналов входа В и входа Aux и записать полученные значения в таблицу 5.

8.4.2.15 Установить значение коэффициента отклонения равным 2 В/дел для всех 4-х каналов.

8.4.2.16 Повторить измерения для всех каналов входа В и записать полученные значения в таблицу 5.

8.4.2.17 Установить значение коэффициента отклонения равным 20 мВ/дел для всех 4х каналов.

8.4.2.18 Повторить измерения для всех каналов входа В и записать полученные значения в таблицу 5.

8.4.3 Определение значения импеданса входа В (модели 825 и 830) 8.4.3.1 Установить следующие параметры осциллографа (рисунок 3): Recall FROM DEFAULT SETUP Panel Setups: Digital BW (для 16 ГГц) **BW** interleave: Channels Trace ON Channel 1 & 4 B input. 50 Ohm Input Coupling:  $20$  mV/div Input gain: 50 nsec/div. Time base: Auto Trigger Mode: Trigger Input: External 50 ohms Trigger Coupling:  $X1$ Aux input attn:

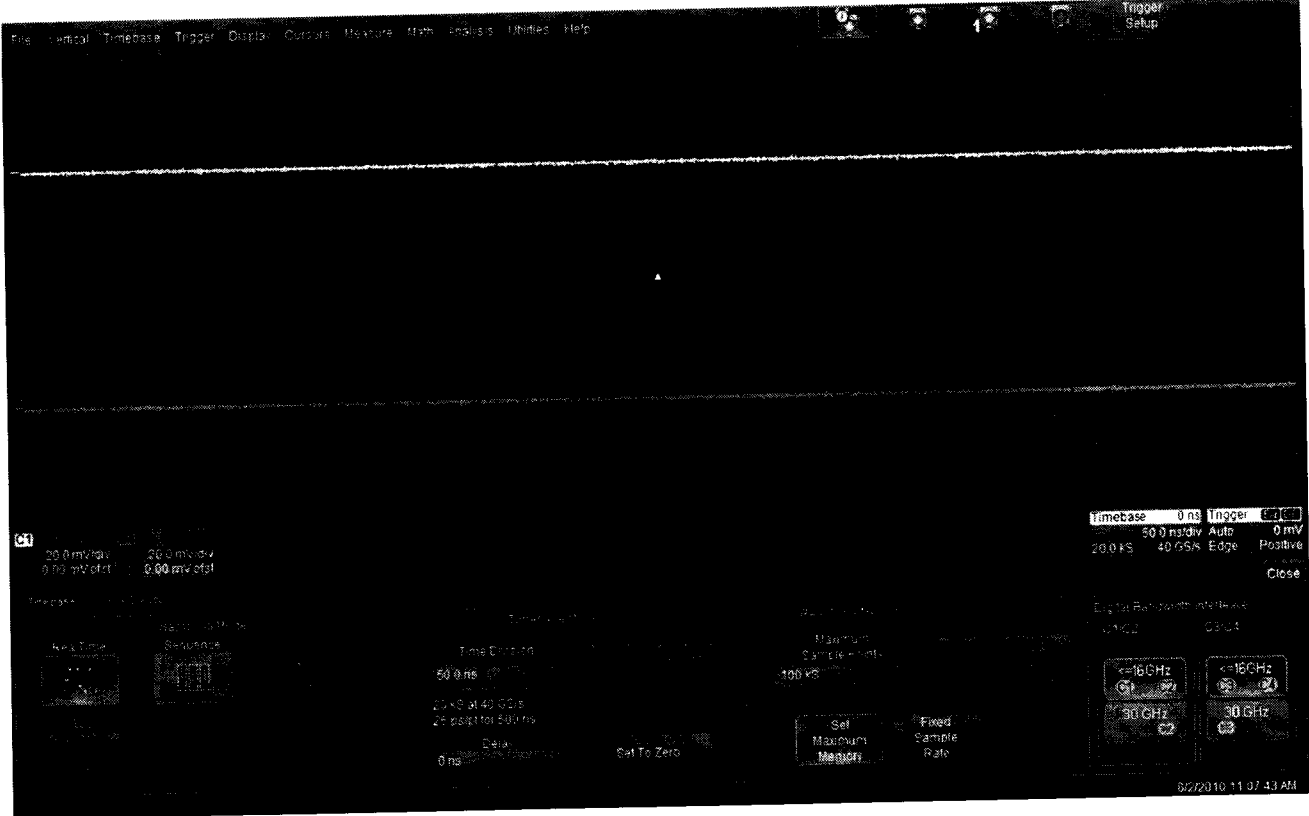

Рисунок 3

8.4.3.2 Установить цифровой мультиметр в режим измерения сопротивления по 4-х проводной схеме.

8.4.3.3 Соединить мультиметр с каналом 1 осциллографа.

8.4.3.4 Измерить значение входного импеданса Z1, изменить полярность измерительных проводов и заново измерить входной импеданс Z2.

8.4.3.5 Вычислить среднее значение  $Z = (Z1 + Z2)/2$  и записать полученное значение в таблицу 6.

Таблица 6

 $\mathbb{R}^2$ 

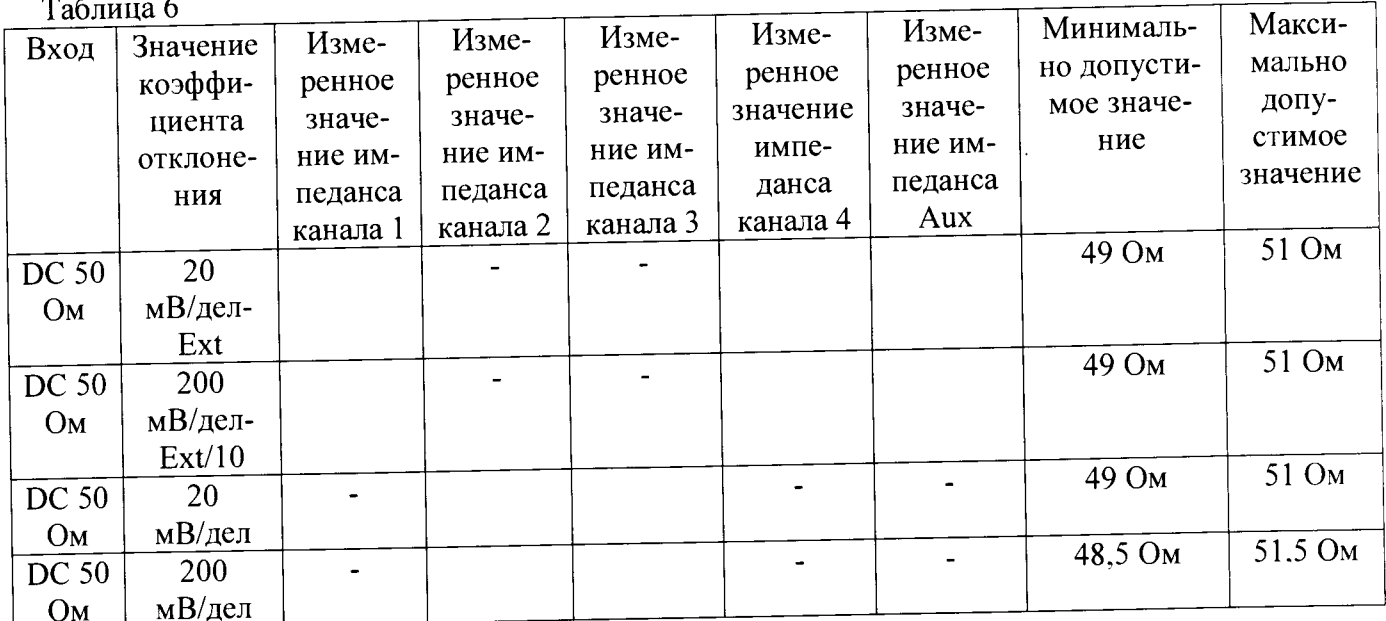

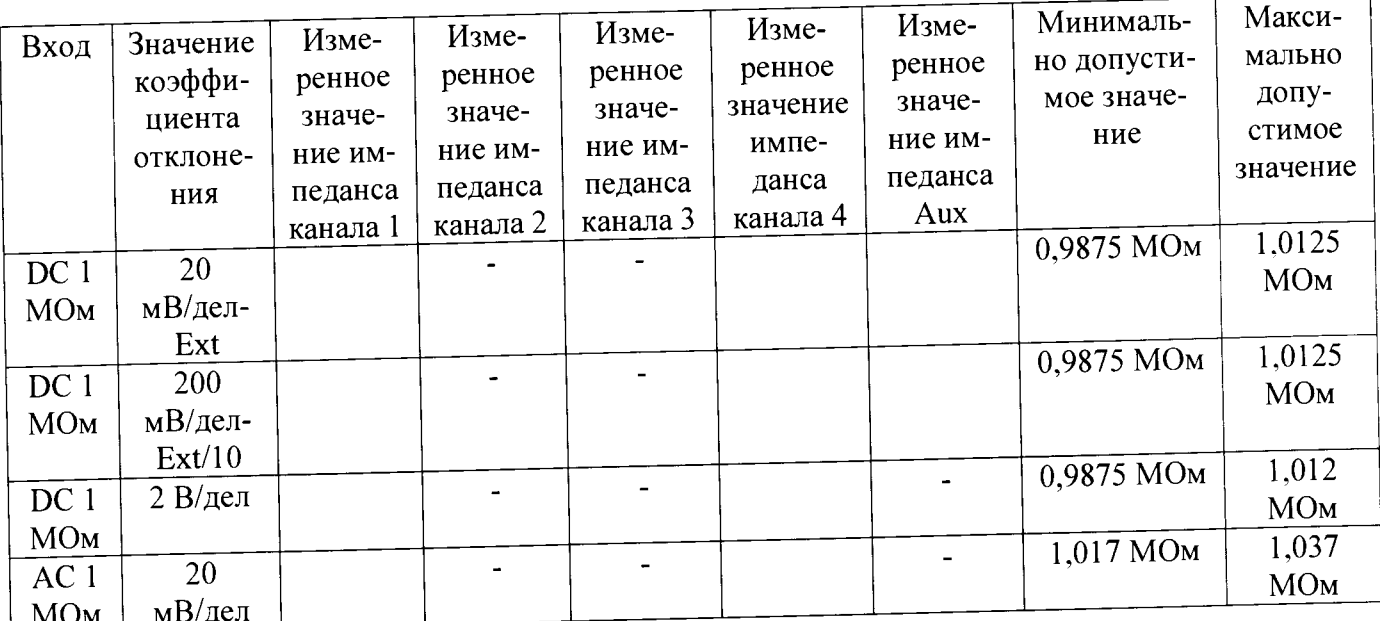

8.4.3.6 Повторить измерения для всех каналов входа В.

8.4.3.7 Установить значение коэффициента отклонения равным 200 мВ/дел для для всех каналов таблицы 6, установить значение импеданса входа Aux равным 50 Ом /10.

8.4.3.8 Повторить измерения для всех каналов входа В и входа Aux и записать полученные значения в таблицу 6.

8.4.3.9 Установить значение коэффициента отклонения равным 20 мВ/дел для всех каналов таблицы 6, значение импеданса входа Aux установить равным 50 Ом /10.

8.4.3.10 Повторить измерения для всех каналов входа В и входа Aux и записать полученные значения в таблицу 6.

8.4.3.11 Установить значение коэффициента отклонения равным 20 мВ/дел и значение Coupling равным DC 1meg для всех 4-х каналов, установить значение импеданса входа Aux равным 1 Meg ohm, x1.

8.4.3.12 Повторить измерения для всех каналов входа В и входа Aux и записать полученные значения в таблицу 6.

8.4.3.13 Установить значение коэффициента отклонения равным 200 мВ/дел для для всех каналов таблицы 6, установить значение импеданса входа Aux равным 1Meg ohm /10.

8.4.3.14 Повторить измерения для всех каналов входа В и входа Aux и записать полученные значения в таблицу 6.

8.4.3.15 Установить значение коэффициента отклонения равным 2 В/дел для для всех каналов таблицы 6.

8.4.3.16 Повторить измерения для всех каналов входа В и записать полученные значения в таблицу 6.

8.4.3.17 Установить значение коэффициента отклонения равным 20 мВ/дел для для всех каналов таблицы 6.

8.4.3.18 Повторить измерения для всех каналов входа В и записать полученные значения в таблицу 6.

8.4.3.19 Результаты поверки считать положительными, если значения входного импеданса соответствуют указанным в таблицах 4 - 6. В противном случае осциллограф бракуется и направляется в ремонт.

 $10$ 

**8.5 Определение тока утечки 8.5.1 Определение тока утечки входа А 8 5 11 Установить следующие параметры осциллографа (рисунок 4):** Recall FROM DEFAULT SETUP A **Channel 1, Channel 2, Channel 3 & Channel 4 GND on all 4 Channels 20 mV/div. on all 4 Channels Panel Setups : Select input: Channels Trace ON Input Coupling : Input gain : Trigger mode : Time base : Trigger Input: Trigger Coupling : Aux input attn : Auto 50 nsec/div. External GND XI**

|                                     |                                                                                                    |                                                                                                    | المحجار والمحاورة والمستحقق والمناجي والمستقر والمعطو الأستراب والمستحدث والمستحدة المعتمد والمتعلق والمتناول |                                                                                                    |                                                                                                    |
|-------------------------------------|----------------------------------------------------------------------------------------------------|----------------------------------------------------------------------------------------------------|----------------------------------------------------------------------------------------------------|----------------------------------------------------------------------------------------------------|----------------------------------------------------------------------------------------------------|
|                                     |                                                                                                    |                                                                                                    | provided a series of the state                                                                                | <b>Contract</b><br>and the state of the state of the                                                                                                    | the control of the control of                                                                                                    |
|                                     |                                                                                                    |                                                                                                    |                                                                                                    |                                                                                                    |                                                                                                    |
|                                     | wamaan ka waxaan kanaan kan maan ah waxaan ah waxaa waxaa waxaa fiilaabay waxayaa ah ayaan ilaan ilaa ah ah ah       |                                                                                                    |                                                                                                    |                                                                                                    |                                                                                                    |
|                                     | والمتعاد والمتعادي والمتوسع فالمستعهد والمائيات المتعادلة والمقاولة ولأقول والمتوادية والمنابي                       |                                                                                                    |                                                                                                    |                                                                                                    |                                                                                                    |
| Glass and the committee of the con- |                                                                                                    | <b>College</b>                                                                                                    | and the state of the                                                                                          | <b>ALCOHOL:</b>                                                                                                    |                                                                                                    |
|                                     |                                                                                                    |                                                                                                    |                                                                                                    | $\sim 10^{11}$ and $\sim 10^{11}$ and $\sim 10^{11}$ and $\sim 10^{11}$ and $\sim 10^{11}$ .                                                                     | contract the contract of the                                                                                                    |
|                                     |                                                                                                    | and the complete state of the con-                                                                                          | ma sunna ministrativa e est<br>1.11                                                                           | $\sim$ 1111 $\sim$ 1111 $\mu$ - 1111 $\sim$ 1111 $\sim$ 1111 $\sim$ 1111 $\sim$                                                                                  | the community of the control                                                                                                    |
|                                     | The company of the company of the<br>the state of the company of the state of the state of                           | there is a construction of the control of the                                                                               | $\mathcal{L}_{\text{max}}$ , and a state $\mathcal{L}_{\text{max}}$<br><b>Contract</b>                        | <b>Contractor</b>                                                                                                    |                                                                                                    |
| provided the second control of the  |                                                                                                    |                                                                                                    | $\sim$ 10 $\pm$                                                                                               |                                                                                                    | <b>COLLECTION</b>                                                                                                    |
|                                     |                                                                                                    | <b>Contractor</b>                                                                                                    | <b>Contract</b>                                                                                               |                                                                                                    |                                                                                                    |
|                                     | <b>College</b>                                                                                                    |                                                                                                    |                                                                                                    |                                                                                                    |                                                                                                    |
|                                     |                                                                                                    |                                                                                                    | <b>Sales State</b>                                                                                            |                                                                                                    |                                                                                                    |
|                                     |                                                                                                    |                                                                                                    |                                                                                                    |                                                                                                    |                                                                                                    |
|                                     |                                                                                                    |                                                                                                    |                                                                                                    |                                                                                                    |                                                                                                    |
|                                     | wikiper kining piku ning member ke sing cinin ini ke kekenda cini cining ke kekendaran ini ning terken sama sa       |                                                                                                    |                                                                                                    |                                                                                                    |                                                                                                    |
|                                     |                                                                                                    |                                                                                                    |                                                                                                    | <b>Contractor</b>                                                                                                    | and the contract of the contract of the contract of the                                                                                                    |
|                                     |                                                                                                    |                                                                                                    |                                                                                                    |                                                                                                    | and in a consideration of the second companion of the companion of the companion of the companion of the companion of the companion of the companion of the companion of the companion of the companion of the companion of th |
|                                     | المستحدث والمعاشر والمستقر وستستمر والمستحدث والمتماز والمستقل والمستعد والمستعد والمشار والمتعارض والمستقر والمستقر |                                                                                                    |                                                                                                    | $\sim 10^{-10}$<br>the company of the company                                                                                                    |                                                                                                    |
|                                     | success and several ex-                                                                                              |                                                                                                    | San Alberta Constitution                                                                                      |                                                                                                    |                                                                                                    |
|                                     |                                                                                                    |                                                                                                    |                                                                                                    |                                                                                                    |                                                                                                    |
|                                     |                                                                                                    |                                                                                                    |                                                                                                    | $\sim$ 10 $\sim$ 100 $\sim$ 100 $\sim$ 100 $\sim$ 100 $\sim$ 100 $\sim$ 100 $\sim$ 100 $\sim$ 100 $\sim$ 100 $\sim$                                              |                                                                                                    |
|                                     | suppose the contract of the contract of the contract of the contract of the contract of the                          | $\alpha$ is a sign of the state of $\alpha$ . The state $\alpha$                                                            | 化氨基苯 机氧化物 医无头的 化热                                                                                             |                                                                                                    |                                                                                                    |
|                                     |                                                                                                    |                                                                                                    |                                                                                                    |                                                                                                    |                                                                                                    |
|                                     |                                                                                                    |                                                                                                    |                                                                                                    |                                                                                                    |                                                                                                    |
| <b>College</b>                      | contract the contract                                                                                                | <b>Contractor</b>                                                                                                    |                                                                                                    |                                                                                                    |                                                                                                    |
| <b>Contractor</b>                   |                                                                                                    |                                                                                                    |                                                                                                    | $\sim 10^{-11}$                                                                                                    |                                                                                                    |
|                                     |                                                                                                    |                                                                                                    |                                                                                                    | $\mathcal{L}_{\mathcal{A}}$ , and the space of $\mathcal{A}$ , and $\mathcal{A}$ , and $\mathcal{A}$ , and $\mathcal{A}$ , and $\mathcal{A}$ , and $\mathcal{A}$ |                                                                                                    |
|                                     | a mekani di bilim ya shekara na katika Marati ya Sana a Sana mata wa Marati ya Sana Marati wa Marati ya Marati       |                                                                                                    |                                                                                                    |                                                                                                    |                                                                                                    |
|                                     |                                                                                                    |                                                                                                    |                                                                                                    |                                                                                                    |                                                                                                    |
|                                     | and the con-                                                                                                    |                                                                                                    | $\sim 100$<br>in S                                                                                            | and the state of the state                                                                                                    | $\sim$ 100 $\pm$                                                                                                    |
| and the con-                        | contract of the                                                                                                    | <b>Controller State</b>                                                                                                    |                                                                                                    | $\sim 10^{-1}$<br>$\mu$ , and $\mu$ and and $\mu$ are $\mu$ and $\mu$                                                                                            | $\mathcal{A}_\text{max}$ , and a simulation of $\mathcal{A}_\text{max}$ , where                                                                                                    |
| and construction                    | <b>Sales Area</b>                                                                                                    | $\gamma_{\rm eff}$ , $\gamma_{\rm Higgs}$ , and $\gamma_{\rm eff}$ minimum mass ( $\gamma_{\rm eff}$ , $\gamma_{\rm eff}$ ) |                                                                                                    |                                                                                                    | <b>COMPOS</b><br><b>Tissues - The Train</b>                                                                                                    |
|                                     |                                                                                                    |                                                                                                    |                                                                                                    |                                                                                                    | <b>But</b><br>William Album                                                                                                    |
|                                     |                                                                                                    |                                                                                                    |                                                                                                    |                                                                                                    | 100 C WOODL COO<br>Patitio                                                                                                    |
|                                     | Det a proprie                                                                                                    |                                                                                                    |                                                                                                    |                                                                                                    |                                                                                                    |
| AMMA                                | 0 Komunistati                                                                                                    |                                                                                                    |                                                                                                    |                                                                                                    | 69.80                                                                                                    |
|                                     |                                                                                                    |                                                                                                    |                                                                                                    |                                                                                                    |                                                                                                    |
| 授業家                                 |                                                                                                    |                                                                                                    |                                                                                                    |                                                                                                    |                                                                                                    |
|                                     |                                                                                                    |                                                                                                    | <b>Transportation</b>                                                                                         |                                                                                                    | and the State of the Art                                                                                                    |
|                                     | <b>Controller</b>                                                                                                    |                                                                                                    |                                                                                                    |                                                                                                    | 计操物过敏试验<br>4.9.3373                                                                                                    |
|                                     |                                                                                                    | $\sim$ $\alpha$                                                                                                    | 化脱氢 医马克耳氏征                                                                                                    |                                                                                                    |                                                                                                    |
| M                                   | a thank they                                                                                                    |                                                                                                    |                                                                                                    |                                                                                                    | 銀3年以上<br>ちゃんぐめひ                                                                                                    |
|                                     | <b>Allend</b> Co                                                                                                    | 各往地址                                                                                                    |                                                                                                    |                                                                                                    | <b>PASSE THE STREET</b><br>Timo yang m                                                                                                    |
| 人名德罗贝                               |                                                                                                    |                                                                                                    |                                                                                                    |                                                                                                    | 26.58.3                                                                                                    |
|                                     | ುತಿ ಲಿಲ್ಲ ನಿ                                                                                                    |                                                                                                    |                                                                                                    |                                                                                                    | 2.50                                                                                                    |
| 2000 a.C.                           |                                                                                                    |                                                                                                    |                                                                                                    |                                                                                                    |                                                                                                    |
|                                     |                                                                                                    |                                                                                                    |                                                                                                    |                                                                                                    |                                                                                                    |
|                                     | Activity by Back Cit                                                                                                 |                                                                                                    |                                                                                                    |                                                                                                    |                                                                                                    |
| an an                               | ,  marqiy katib ma'lumot                                                                                             |                                                                                                    |                                                                                                    |                                                                                                    |                                                                                                    |
|                                     |                                                                                                    |                                                                                                    |                                                                                                    |                                                                                                    |                                                                                                    |
| 82 New W                            |                                                                                                    |                                                                                                    |                                                                                                    |                                                                                                    |                                                                                                    |

**Рисунок 4**

**8.5.1.2 Установить цифровой мультиметр в режим измерения напряжения**

**8 5 13 Соединить мультиметр с каналом 1 осциллографа.**

**8.5.1.4 Измерить значение напряжения и записать полученное значение в таблицу 6.**

**8.5.1.5 Повторить измерения для всех каналов и входа Aux и записать полученные значения в таблицу 7.**

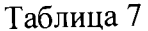

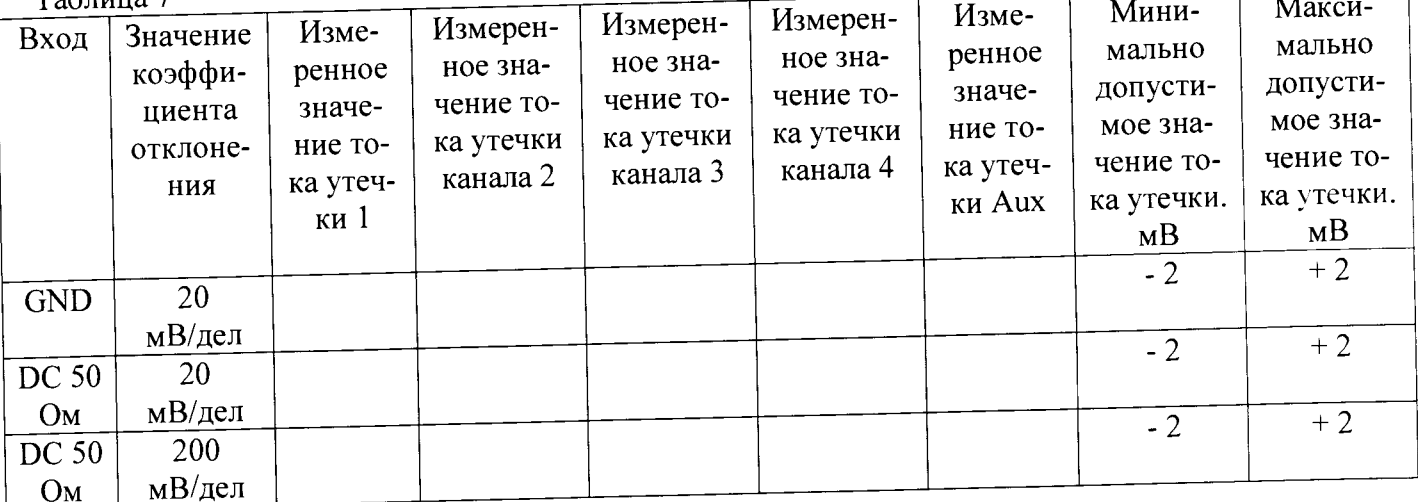

8.5.1.6 Установить значение коэффициента отклонения равным 20 мВ/дел и значение Coupling равным 50 Ом для всех 4-х каналов, установить значение импеданса входа Aux равным 50 Ом x1.

8.5.1.7 Измерить значение напряжения для всех каналов и входа Aux и записать полученные значения в таблицу 7.

8.5.1.8 Установить значение коэффициента отклонения равным 200 мВ/дел для всех 4х каналов, установить значение импеданса входа Aux равным 50 Ом /10.

8.5.1.9 Измерить значение напряжения для всех каналов и входа Aux и записать полученные значения в таблицу 7.

8.5.2 Определение тока утечки входа В (модели 804 - 820)

8.5.2.1 Установить следующие параметры осциллографа (рисунок 5):

Recall FROM DEFAULT SETUP  $D$ <sub>rn</sub> 1  $C$ otung i

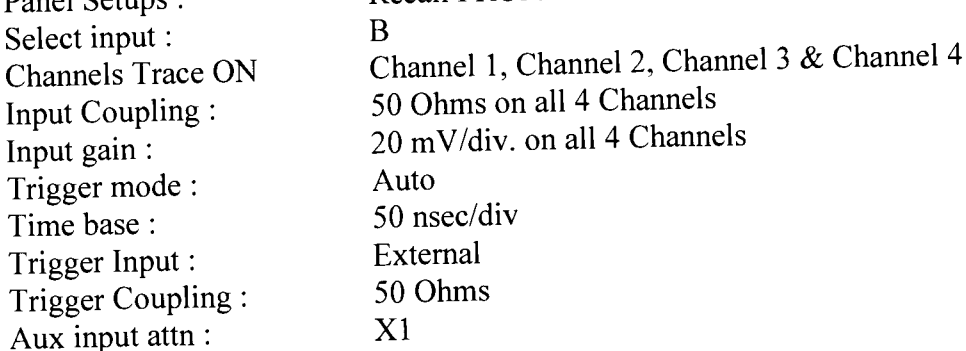

|                                                                                   | Tripper Display Cultural Headler from this and                                                                                                    |                                                                                                    | <b>THERE</b> I ST                                                                                                    |                                                 |                                                                                                    |                                                                                                    |                                                                                                    |                                                                                                    |
|-----------------------------------------------------------------------------------|----------------------------------------------------------------------------------------------------|----------------------------------------------------------------------------------------------------|----------------------------------------------------------------------------------------------------|-------------------------------------------------|----------------------------------------------------------------------------------------------------|----------------------------------------------------------------------------------------------------|----------------------------------------------------------------------------------------------------|----------------------------------------------------------------------------------------------------|
|                                                                                   |                                                                                                    |                                                                                                    |                                                                                                    |                                                 |                                                                                                    |                                                                                                    | $\alpha_{\rm{max}}=0.1$                                                                                                    |                                                                                                    |
|                                                                                   |                                                                                                    |                                                                                                    | $\alpha_{\rm{max}}$                                                                                                    |                                                 |                                                                                                    | $\alpha_{\rm{max}}=0.08$ , and $\beta_{\rm{max}}$<br>contractors.                                                    |                                                                                                    |                                                                                                    |
|                                                                                   | $\sim$<br>and the state of the                                                                                                    |                                                                                                    | $\alpha$ and $\beta$ .                                                                                                    | and the South State                             |                                                                                                    | and the company of the                                                                                               | $\sim$                                                                                                    |                                                                                                    |
|                                                                                   | and the control                                                                                                    |                                                                                                    | All Arts                                                                                                    | and the con-                                    |                                                                                                    |                                                                                                    | a sa debo presidida (2004) Maria Alexandre                                                                                                    |                                                                                                    |
|                                                                                   | and accompany construction of the state of the state                                                                                                    | pressure modify service come                                                                                                    |                                                                                                    | <b>Andrew Miller College</b><br><b>Contract</b> |                                                                                                    | and a state                                                                                                    |                                                                                                    |                                                                                                    |
| $\sim$                                                                            | and a state                                                                                                    |                                                                                                    | All Controllers                                                                                                    | 夏日 计内心<br>The Contractor                        | $\alpha$ , and $\alpha$ , and $\alpha$                                                                                            | $\tau_{\rm eff}$ , and $\tau_{\rm eff}$ is a set of the $\tau_{\rm eff}$ and $\tau_{\rm eff}$                        | and a series of                                                                                                    | $\sim$                                                                                                    |
| $\alpha$ and the property of $\alpha$ , $\alpha$ , $\alpha$ , $\alpha$ , $\alpha$ | $\varphi(x)$ is an angle of $\mathbb{R}$ with $x \in \mathbb{R}$                                                                                                    | contract of the co-                                                                                                    | $\beta_1$ , $\beta_2$ , and $\beta_3$ , we can be an effectively<br>and the state of                                                                                                    |                                                 | <b>Contractor</b>                                                                                                    | and the control                                                                                                    | $\chi_{\rm c}$ . In any contract of $\lambda$                                                                                                    |                                                                                                    |
| The Control of the                                                                | and the control                                                                                                    | $\sim 100$ km s $^{-1}$<br>contact their service                                                                                                    | and a completence common concerning                                                                                                    | and the company of the com-                     | the contract of the company of the contract of the contract of the contract of the contract of the contract of                    | the common space is seen a seen                                                                                      | www.communication.com                                                                                                    | <b>Controller Controller</b>                                                                                                    |
|                                                                                   |                                                                                                    | Automobile Address of                                                                                                    | $\label{eq:1} \begin{split} \mathcal{L}_{\text{GUT}} &= \mathcal{L}_{\text{GUT}} \text{ and } \mathcal{L}_{\text{GUT}} \text{ and } \mathcal{L}_{\text{GUT}} \text{ and } \mathcal{L}_{\text{GUT}} \text{ and } \mathcal{L}_{\text{GUT}} \text{ and } \mathcal{L}_{\text{GUT}} \text{ and } \mathcal{L}_{\text{GUT}} \text{ and } \mathcal{L}_{\text{GUT}} \text{ and } \mathcal{L}_{\text{GUT}} \text{ and } \mathcal{L}_{\text{GUT}} \text{ and } \mathcal{L}_{\text{GUT}} \text{ and } \mathcal{L}_{\text$<br>$\sim$ $\sim$ | consequent of the                               | $\eta_{\rm c} =$ since $\eta_{\rm CFT}$                                                                                           | Marie Marine, America (2002) 33<br>and the control                                                                   |                                                                                                    |                                                                                                    |
| sons control of the                                                               | compare stational regions of the<br>and the control                                                                                                    | <b>Contractor</b>                                                                                                    | aga sa shekarar 1991 na                                                                                                    | 그렇다 보이는 사람                                      | $\mathcal{A}(\mathcal{A})$ , and $\mathcal{A}(\mathcal{A})$ , and<br>and a series of the con-                                     | $\frac{1}{2}$ , and $\alpha$ , and $\alpha$ , and $\alpha$                                                           | $\alpha$ , and $\alpha$ , and $\alpha$ , and $\alpha$ , and $\alpha$                                                                                                    | $\sim 10^{-11}$                                                                                                    |
| Automobile<br>ana F                                                               | and a series of the con-                                                                                                    | and a series of                                                                                                    | and the conference of the state                                                                                                    |                                                 | $\alpha = \alpha \alpha + \alpha \alpha + \beta \alpha + \beta \alpha$                                                            | $\mu$ . The main sequence is<br>$\sim$                                                                               | contractor and                                                                                                    |                                                                                                    |
| $\gamma_{\rm{max}}=3.0$ .                                                         | age of the control                                                                                                    | $\alpha$ and $\alpha$                                                                                                    | and the state of the co-<br><b>ALCOHOL:</b>                                                                                                    | in the second company of the second             |                                                                                                    | an annual annual constitutions that                                                                                  | <b><i>A MARINE MARINE CONT.</i></b>                                                                                                    | and with responsibility and an experience                                                                                                    |
|                                                                                   |                                                                                                    | <b>COLUMN AND A</b>                                                                                                    | anana ta wanjin Gregoryayi                                                                                                    |                                                 |                                                                                                    | contract of the                                                                                                    |                                                                                                    |                                                                                                    |
|                                                                                   |                                                                                                    | $\sim 100$ km s $^{-1}$                                                                                                    | and the first<br>and the company of                                                                                                    | $\sim 100$ km s $^{-1}$ m $^{-1}$               | <b>Contractor</b>                                                                                                    | $\gamma_{\rm eff}$ and $\gamma_{\rm eff}$ are also the $\gamma_{\rm eff}$                                            | and the control                                                                                                    | $\alpha$ and $\beta$ .                                                                                                    |
|                                                                                   | <b>Contract</b>                                                                                                    | The Control<br>$\sim 100$                                                                                                    | $\alpha$ is a proceed with $\alpha$ with $\alpha$                                                                                                    | 柔软的第三人称单数                                       | $\chi_{\rm c}$ is specifically the $\chi_{\rm c}$ - $\chi_{\rm c}$ and $\chi_{\rm c}$                                             | $\mathbb{Z}$ . The contract of the property of the $\mathbb{Z}^2$ , $\mathbb{Z}^2$ , $\mathbb{Z}^2$ , $\mathbb{Z}^2$ | $\alpha = \alpha - \beta + \beta - \alpha \leq 0$<br>$\label{eq:1} \begin{split} \mathcal{L}_{\text{max}}(x,y) &= \mathcal{L}_{\text{max}}(x,y) \mathcal{L}_{\text{max}}(x,y) \mathcal{L}_{\text{max}}(x,y) \mathcal{L}_{\text{max}}(x,y) \mathcal{L}_{\text{max}}(x,y) \mathcal{L}_{\text{max}}(x,y) \mathcal{L}_{\text{max}}(x,y) \mathcal{L}_{\text{max}}(x,y) \mathcal{L}_{\text{max}}(x,y) \mathcal{L}_{\text{max}}(x,y) \mathcal{L}_{\text{max}}(x,y) \mathcal{L}_{\text{max}}(x,y) \mathcal{L}_{\text{max}}($ | and the                                                                                                    |
| special season in the case of                                                     | and a series with a state where the                                                                                                    | $\omega_{\rm{max}}$ , $\omega_{\rm{max}}$ , and $\omega_{\rm{max}}$ and $\omega_{\rm{max}}$<br>the company of the company of the company of the company of the company of the company of the company of the company of the company of the company of the company of the company of the company of the company of the company | man, construction and control and a little                                                                                                    | aa maanaa <mark>k</mark> aasaasa missan         |                                                                                                    | the concerning constitution association of the                                                                       | $\sim 10^{-10}$ m/s $^{-1}$                                                                                                    |                                                                                                    |
| <b><i>MARKETSTERN HANDS</i></b>                                                   |                                                                                                    | $\Delta\Delta\phi$ , and the $\Delta\phi$ -section                                                                                                    | and the con-                                                                                                    | construction of the<br>$\sim$                   | $\mu_{\rm{H}}$ , and $\mu_{\rm{H}}$ are                                                                                           | contract contract<br>and a series of the top of                                                                      | and the control of                                                                                                    |                                                                                                    |
|                                                                                   | and a committee of the com-<br>and a great group and and determined the con-                                                                                                    | and a signal state of the                                                                                                    | $\omega(\omega)$ is a compact of the set of $\omega$ , and                                                                                                    | and common common                               | and a series of the<br>$\sim$ 100 $\mu$                                                                                           | contractors and                                                                                                    |                                                                                                    |                                                                                                    |
| $\tau_{\rm{max}}$ and the sequence of the state $\tau_{\rm{max}}$                 | and the state of the                                                                                                    | <b>Contract</b>                                                                                                    | and the control                                                                                                    |                                                 |                                                                                                    | $\sim$                                                                                                    |                                                                                                    |                                                                                                    |
| and the company of<br>$\Delta\sim 10^{-10}$                                       | and the con-                                                                                                    |                                                                                                    | $\sim$                                                                                                    |                                                 | <b>COLLECTION</b>                                                                                                    | <b><i><u>Annahmethmen</u></i></b>                                                                                    |                                                                                                    | $\sim$                                                                                                    |
| approximation of the                                                              |                                                                                                    |                                                                                                    |                                                                                                    | المعامل والمتواطئ والمتقارب                     | and and control of                                                                                                    | and the analysis of the state of the                                                                                 | $\mathcal{L}_{\mathcal{A}}$ is a set of the set of the set of $\mathcal{A}$ , $\mathcal{A}$                                                                                                    | <b>Contractor</b><br><b>State Street</b>                                                                                                    |
| $\alpha$ , and $\alpha$ , $\alpha$ , $\alpha$ , $\beta$ , $\alpha$ , $\beta$      | and complete                                                                                                    | and the main state.                                                                                                    | contact the contact of the<br>and the con-<br><b>Contract</b>                                                                                                    |                                                 | contractors and                                                                                                    | <b>Carl Corp.</b>                                                                                                    |                                                                                                    |                                                                                                    |
|                                                                                   | $\sim 10^{-11}$                                                                                                    |                                                                                                    |                                                                                                    |                                                 |                                                                                                    |                                                                                                    | $\sim 10^{-1}$                                                                                                    |                                                                                                    |
|                                                                                   |                                                                                                    | $\sim 10^{-1}$                                                                                                    | <b>Contractor</b>                                                                                                    | $\frac{1}{\Delta}$ , $\sim$<br>$\sim 10^{-11}$  | and the state of the                                                                                                    | consumer that they                                                                                                   | $\sim$ 1000 and 1000 matrix of the $\sim$ 1000 matrix                                                                                                    | comment of the<br><b>Contractor</b>                                                                                                    |
| $\alpha(\alpha) = \alpha(\alpha) = \alpha(\alpha)$ .                              | and the state                                                                                                    | contractor and contract the state                                                                                                    |                                                                                                    |                                                 |                                                                                                    | continuously the continuous continuously                                                                             |                                                                                                    |                                                                                                    |
|                                                                                   | $\label{eq:1} \mathcal{L}_{\mathcal{M},\mathcal{M}}(\mathcal{L}_{\mathcal{M}},\mathcal{L}_{\mathcal{M}},\mathcal{L}_{\mathcal{M}}) = \mathbf{M}_{\mathcal{M}}(\mathcal{L}_{\mathcal{M}},\mathcal{L}_{\mathcal{M}},\mathcal{L}_{\mathcal{M}},\mathcal{L}_{\mathcal{M}},\mathcal{L}_{\mathcal{M}},\mathcal{L}_{\mathcal{M}},\mathcal{L}_{\mathcal{M}},\mathcal{L}_{\mathcal{M}},\mathcal{L}_{\mathcal{M}},\mathcal{L}_{\mathcal{M}},\mathcal{L}_{\mathcal{M}},\mathcal{L}_{\mathcal{M}},\$ |                                                                                                    | <b>Contract</b>                                                                                                    |                                                 |                                                                                                    | $\sim$<br>para popular e contro                                                                                      | $\alpha_{\rm{eff}}$ , and a state of the $\alpha_{\rm{eff}}$                                                                                                    |                                                                                                    |
| $\alpha$ is a set of $\alpha$ , and $\alpha$                                      | contract of the con-<br>a considerable consideration of the construction of the state of the state                                                                                                    | <b>Contract</b><br>contract the company of the to-                                                                                                    | $\alpha$ , $\alpha$ , $\alpha$ , $\alpha$ , $\beta$ , $\beta$                                                                                                    | 化氧化物 医鼻子的 医视觉的                                  | $\langle \phi(x) \rangle \in \mathbb{R}^{d \times d}$ , $\langle \phi(x) \rangle \in \mathbb{R}^{d \times d}$ ,<br><b>College</b> | and the control of                                                                                                   |                                                                                                    |                                                                                                    |
| <b>Contractor</b>                                                                 | and a state                                                                                                    |                                                                                                    | - 20                                                                                                    |                                                 | successfulness, commentations are consequented to make a series of the                                                            |                                                                                                    |                                                                                                    | <b>CONSUMING THE REPORT OF THE REPORT OF THE REPORT OF THE REPORT OF THE REPORT OF THE REPORT OF THE REPORT OF THE REPORT OF THE REPORT OF THE REPORT OF THE REPORT OF THE REPORT OF THE REPORT OF THE REPORT OF THE REPORT OF T</b> |
|                                                                                   | inn magnityg den lagere dat fertalle at 1991 magnitick ligger for the segmenter of magnitic gas cofficer (1999 machine and                                                                                                    |                                                                                                    | a solution and design considerable the                                                                                                    | ana sina pontanda anggot kita sa sang           | $\sim$                                                                                                    | and the control                                                                                                    |                                                                                                    |                                                                                                    |
|                                                                                   | in Di<br>The Corporation                                                                                                    | <b>Contractor</b>                                                                                                    | $\sim$                                                                                                    |                                                 |                                                                                                    | government                                                                                                    |                                                                                                    |                                                                                                    |
| and the con-                                                                      | and the state                                                                                                    | <b>Contract</b>                                                                                                    |                                                                                                    | ing a salar galaxies are all                    | and a way of the control of the                                                                                                   |                                                                                                    | the special department of the contract of the contract of the contract of the contract of the contract of the contract of the contract of the contract of the contract of the contract of the contract of the contract of the                                                                                                    | <b>Contractor</b>                                                                                                    |
|                                                                                   | and a straightful way of the company of the state of the                                                                                                    | and a strategic control of the                                                                                                    | and companies to the                                                                                                    | Arrest Control                                  |                                                                                                    |                                                                                                    |                                                                                                    |                                                                                                    |
| and come come                                                                     | $\mathcal{L}_{\text{max}}$ is a constant correspondent to the $\mathcal{L}_{\text{max}}$                                                                                                    | and the company of                                                                                                    |                                                                                                    |                                                 |                                                                                                    |                                                                                                    | <b>Time back</b>                                                                                                    | <b>The Trace</b>                                                                                                    |
|                                                                                   |                                                                                                    |                                                                                                    |                                                                                                    |                                                 |                                                                                                    |                                                                                                    |                                                                                                    | 66 0 1 1 1 1 1 1 1                                                                                                    |
|                                                                                   |                                                                                                    |                                                                                                    |                                                                                                    |                                                 |                                                                                                    |                                                                                                    | 2000 年3                                                                                                    | 215 o Orien   Bilige<br>Ne sitte                                                                                                    |
|                                                                                   | i©Z ≱∿Ja*¶@                                                                                                    |                                                                                                    |                                                                                                    |                                                 |                                                                                                    |                                                                                                    |                                                                                                    | Cicero                                                                                                    |
|                                                                                   |                                                                                                    |                                                                                                    |                                                                                                    |                                                 |                                                                                                    |                                                                                                    |                                                                                                    |                                                                                                    |
|                                                                                   |                                                                                                    |                                                                                                    |                                                                                                    |                                                 |                                                                                                    |                                                                                                    |                                                                                                    |                                                                                                    |
| 依接                                                                                |                                                                                                    |                                                                                                    |                                                                                                    | Progressive Committee                           | $\tau_1$                                                                                                    |                                                                                                    | The Presentials                                                                                                    |                                                                                                    |
|                                                                                   | 不正 なぬ                                                                                                    | <b>AMERICA</b>                                                                                                    |                                                                                                    |                                                 |                                                                                                    |                                                                                                    | Keys Company                                                                                                    | bot create with cars.                                                                                                    |
|                                                                                   | - - Prode 32% L                                                                                                    | $4.73 - 4.$                                                                                                    | スルースの名<br>文教の                                                                                                    |                                                 |                                                                                                    | The year of the                                                                                                    |                                                                                                    | 1,\$r.e⊗/                                                                                                    |
| M                                                                                 |                                                                                                    | 并有哪些                                                                                                    |                                                                                                    | 美德                                              |                                                                                                    |                                                                                                    | મે લે⊕અ∲€                                                                                                    |                                                                                                    |
|                                                                                   | 少女 巴 心深                                                                                                    |                                                                                                    |                                                                                                    |                                                 |                                                                                                    |                                                                                                    |                                                                                                    | WE'RE WANTED BOBS                                                                                                    |
|                                                                                   | $3 - 5 - 5 - 3$                                                                                                    |                                                                                                    |                                                                                                    |                                                 |                                                                                                    |                                                                                                    |                                                                                                    | Nate:                                                                                                    |
|                                                                                   |                                                                                                    | 23.02                                                                                                    |                                                                                                    |                                                 |                                                                                                    |                                                                                                    |                                                                                                    |                                                                                                    |
| 300 10                                                                            |                                                                                                    |                                                                                                    |                                                                                                    |                                                 |                                                                                                    |                                                                                                    |                                                                                                    |                                                                                                    |
| N 2040                                                                            | iku materia katik aktiv 10, 3.                                                                                                    |                                                                                                    |                                                                                                    |                                                 |                                                                                                    |                                                                                                    |                                                                                                    |                                                                                                    |
|                                                                                   |                                                                                                    |                                                                                                    |                                                                                                    |                                                 |                                                                                                    |                                                                                                    |                                                                                                    |                                                                                                    |
|                                                                                   |                                                                                                    |                                                                                                    |                                                                                                    |                                                 |                                                                                                    |                                                                                                    |                                                                                                    |                                                                                                    |
|                                                                                   |                                                                                                    |                                                                                                    |                                                                                                    |                                                 |                                                                                                    |                                                                                                    |                                                                                                    |                                                                                                    |
|                                                                                   | \$\$2.75.780                                                                                                    |                                                                                                    |                                                                                                    |                                                 |                                                                                                    |                                                                                                    |                                                                                                    |                                                                                                    |

Рисунок 5

8.5.2.2 Установить цифровой мультиметр в режим измерения напряжения

8.5.2.3 Соединить мультиметр с каналом 1 осциллографа.

8.5.2.4 Измерить значение напряжения и записать полученное значение в таблицу 8.

Таблина 8

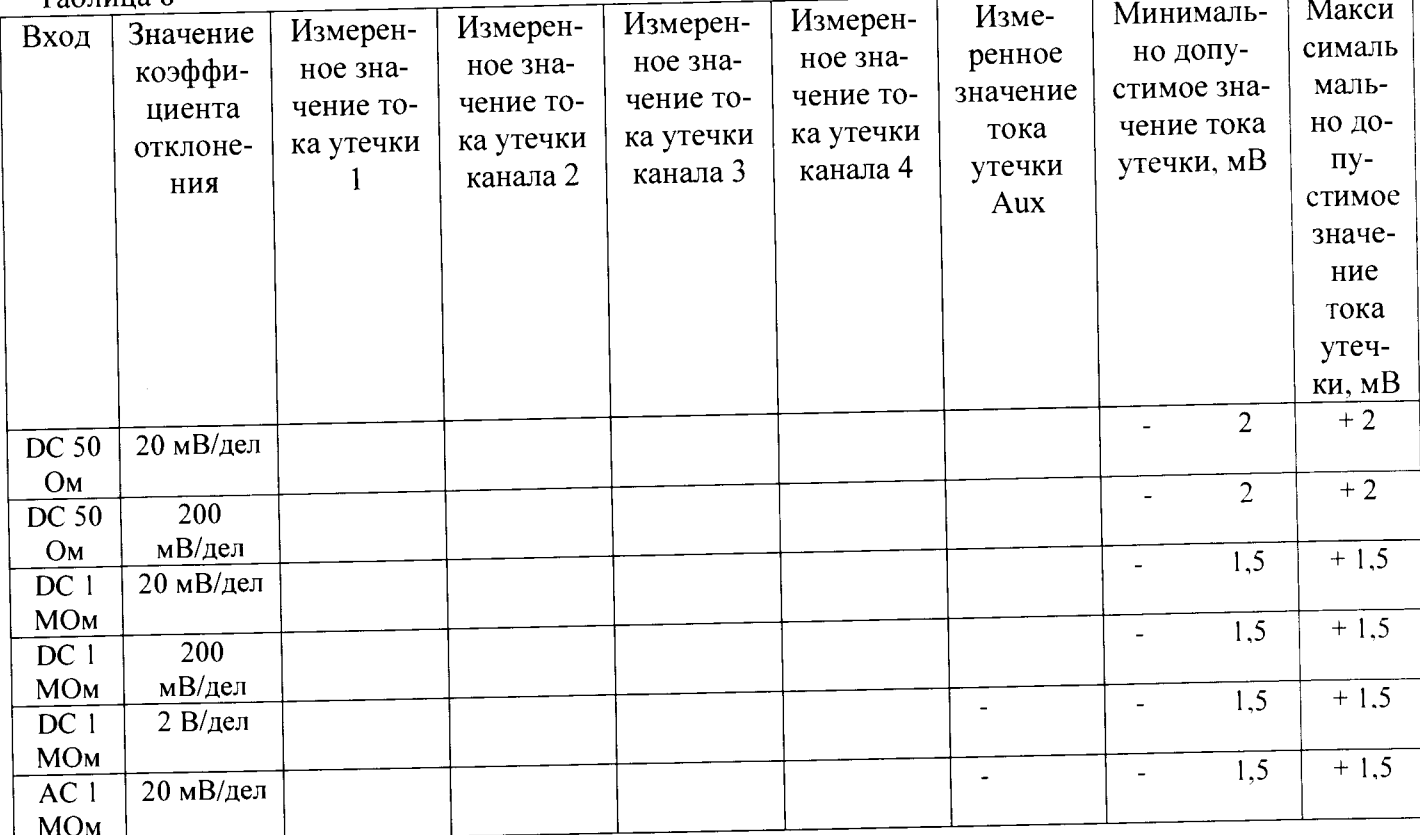

8.5.2.5 Повторить измерения для всех каналов и входа Aux и записать полученные значения в таблицу 8.

8.5.2.6 Установить значение коэффициента отклонения равным 200 мВ/дел для всех 4х каналов, установить значение импеданса входа Aux равным  $50$  ohms /10.

8.5.2.7 Измерить значение напряжения для всех каналов и входа Aux и записать полученные значения в таблицу 8.

8.5.2.8 Установить значение коэффициента отклонения равным 20 мВ/дел для всех 4-х каналов, установить значение импеданса входа Aux равным 1 meg ohms x1.

8.5.2.9 Измерить значение напряжения для всех каналов и входа Aux и записать полученные значения в таблицу 8.

8.5.2.10 Установить значение коэффициента отклонения равным 200 мВ/дел для всех 4-х каналов, установить значение импеданса входа Aux равным 1meg ohms /10.

8.5.2.11 Измерить значение напряжения для всех каналов и входа Aux и записать полученные значения в таблицу 8.

8.5.2.12 Установить значение коэффициента отклонения равным 2 В/дел для всех 4-х каналов

8.5.2.13 Измерить значение напряжения для всех каналов и входа Aux и записать полученные значения в таблицу 8.

8.5.2.14 Установить значение коэффициента отклонения равным 20 мВ/дел и значение Coupling в состояние AC для всех 4-х каналов.

-<br>8.5.2.15 Измерить значение напряжения для всех каналов и входа Aux и записать полученные значения в таблицу 8.

8.5.3 Определение тока утечки входа В (модели 825 и 830)

8.5.3.1 Провести измерения, как описано выше, для каналов осциллографа из таблицы 9.

### Таблина 9

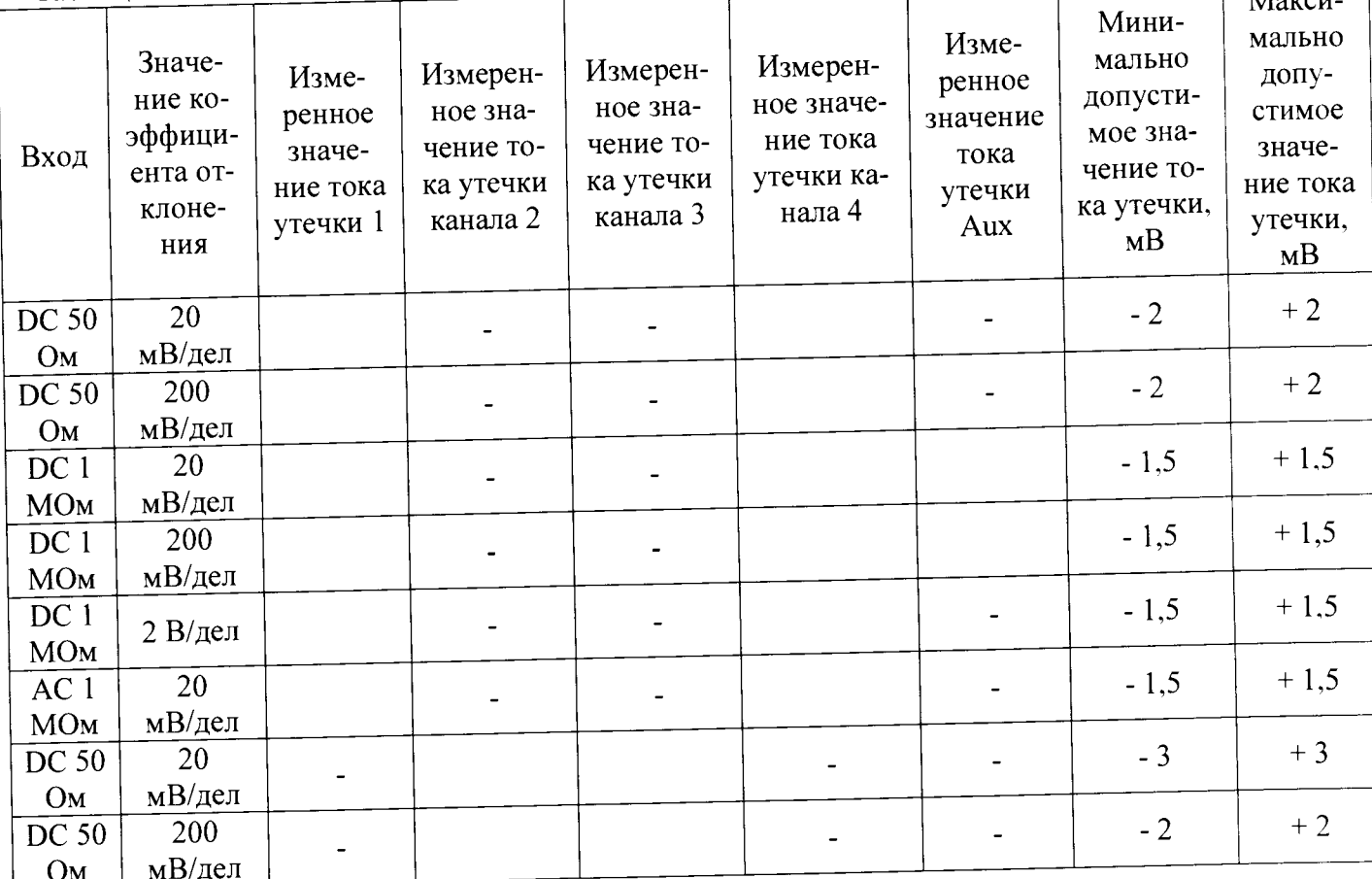

**8 5 4 Результаты поверки считать положительными, если значения токов утечки соответствуют указанным в таблицах 7 - 9. В противном случае осциллограф бракуется и направляется в ремонт.**

**8.6 Определение абсолютной погрешности измерения напряжения постоянного тока**

**8.6.1 Определение абсолютной погрешности измерения напряжения постоянного тока для входов А и В, при положительной полярности сигнала постоянного тока, значении входного импеданса 50 Ом (модели 804 - 820)**

**8.6.1.1 Установить следующие параметры осциллографа:**

 $\overline{a}$ 

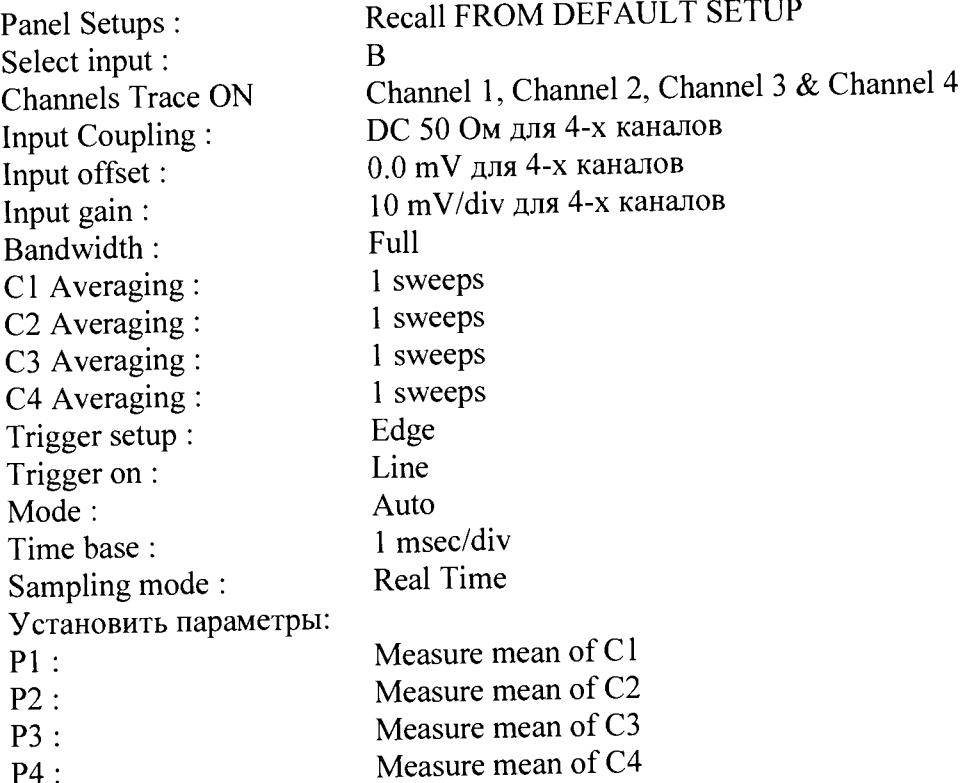

**Примечание: 1 При использовании в качестве источника питания приборов, не имеющих достаточного разрешения или имеющим высокий уровень собственного шума на нижних диапазонах необходимо применять 20 дБ аттенюаторы (рисунки 6 и 7). 1 ри использовании в качестве источника питания прецизионного калибратора постоянного (Fluke 9500) тока нет необходимости применения аттенюаторов 20 дБ (рисунок 8).**

**2 При проведении измерений на входе А необходимо использовать адаптер LPA-BNC или адаптер LPA-SMA-A с адаптером SMA/BNC.**

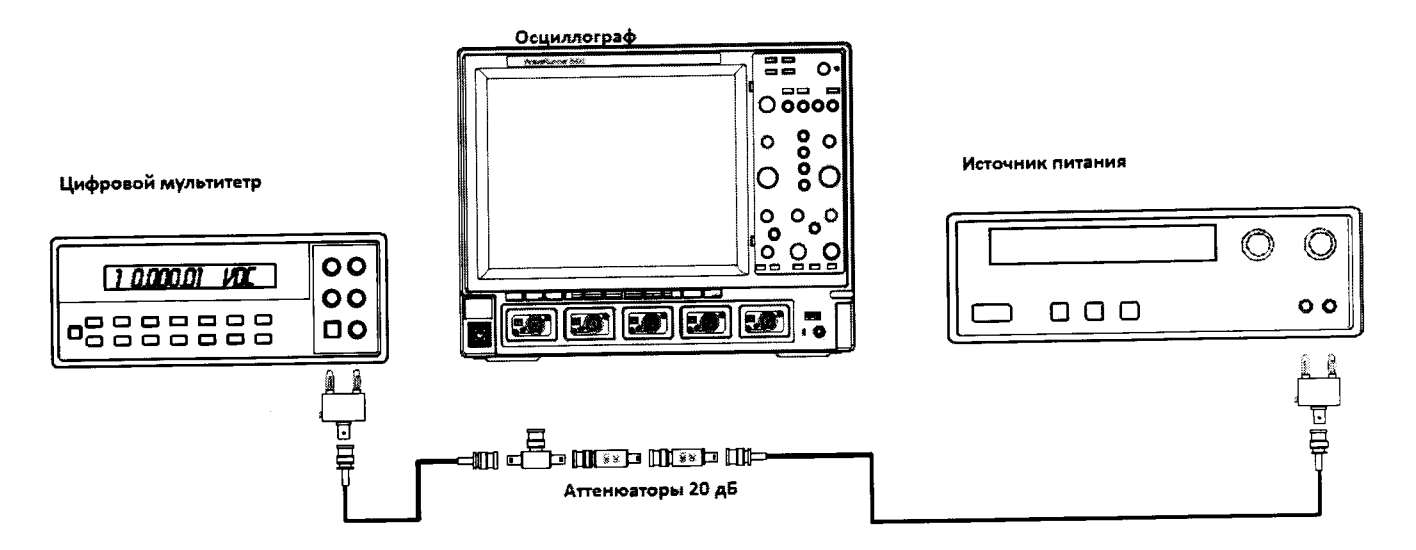

Рисунок 6. Схема измерений при значении коэффициента отклонения 10 мв/дел- 20 мВ/дел.

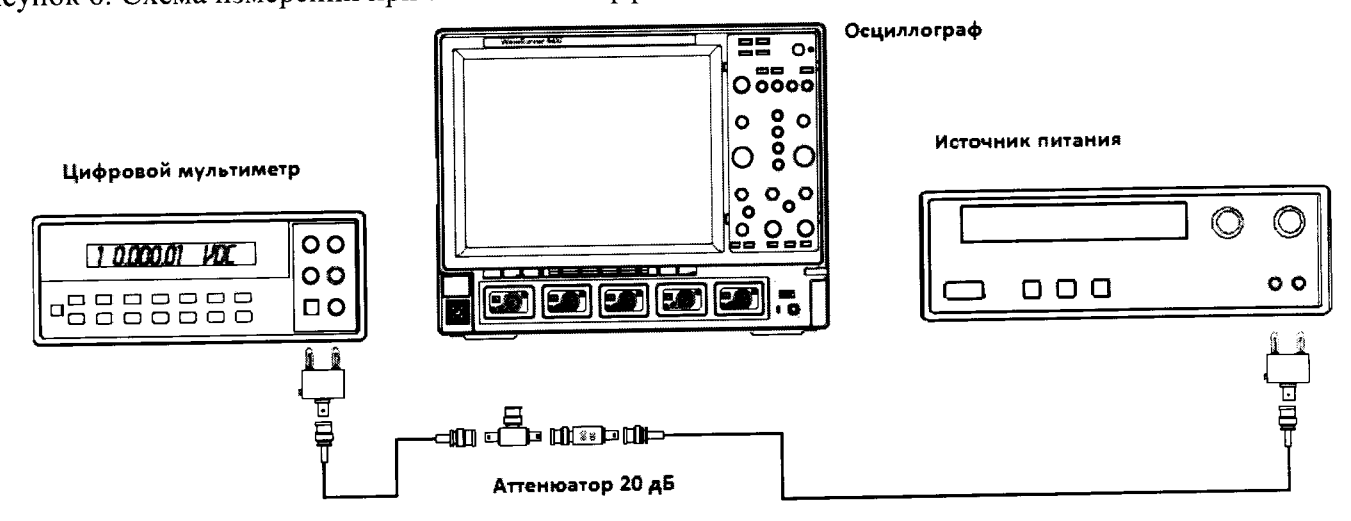

Рисунок 7. Схема измерений при значении коэффициента отклонения 50 мв/дел - 200 мВ/дел.

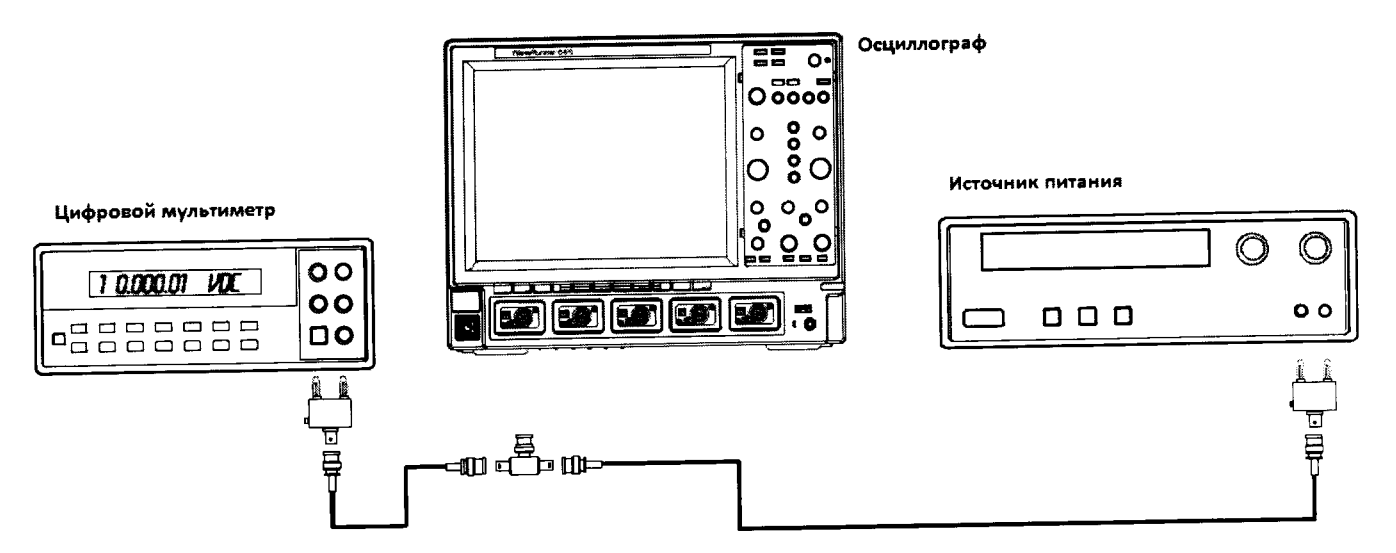

Рисунок 8. Схема измерений при значении коэффициента отклонения 500 мВ/дел - 1 В/дел. 8.6.1.2 Установить значение выходного напряжения источника питания + 3 В.

8.6.1.3 Соединить вход цифрового мультиметра с выходом источника питания и измерить значение напряжения U<sub>M+</sub>.

8.6.1.4 Записать измеренное значение  $U_{M+}$  в соответствующую графу таблицы 10.

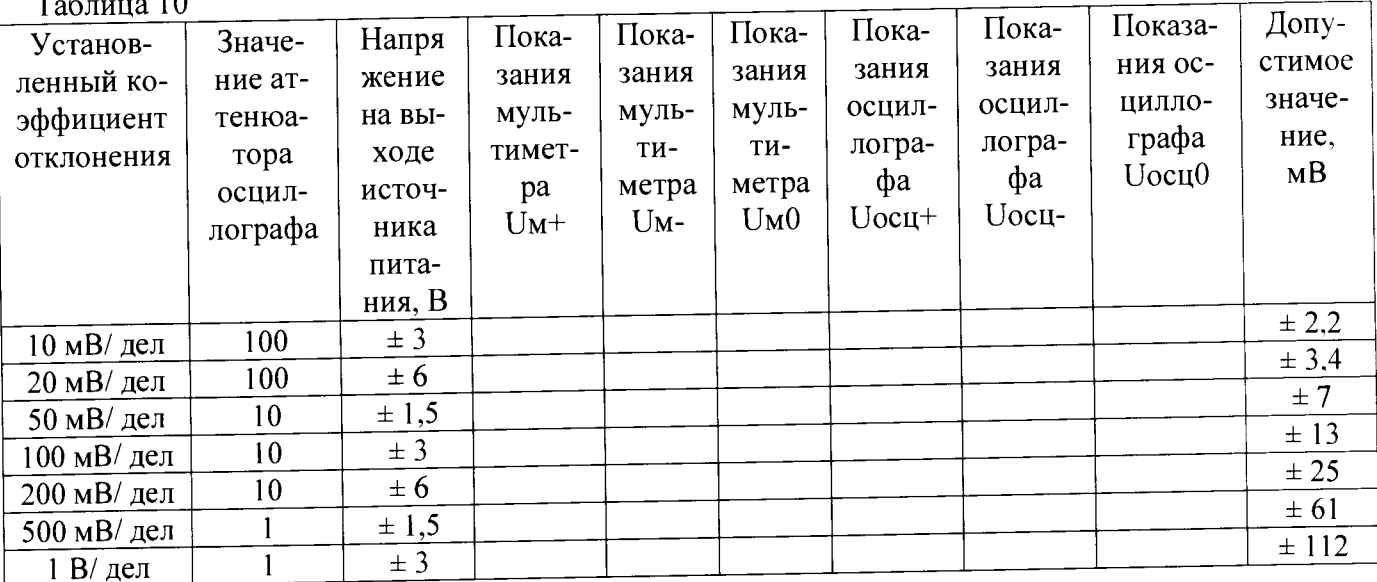

# 8.6.1.5 Нажать клавишу Clear Sweeps

 $\ddot{\phantom{0}}$ 

8.6.1.6 Нажать клавишу STOP после 100 измерений. Считать среднее измеренное значение Uocu+ (отображается как P...:mean(C...), рисунок 10) с экрана осциллографа и записать полученное значение в соответствующую графу таблицы 10.

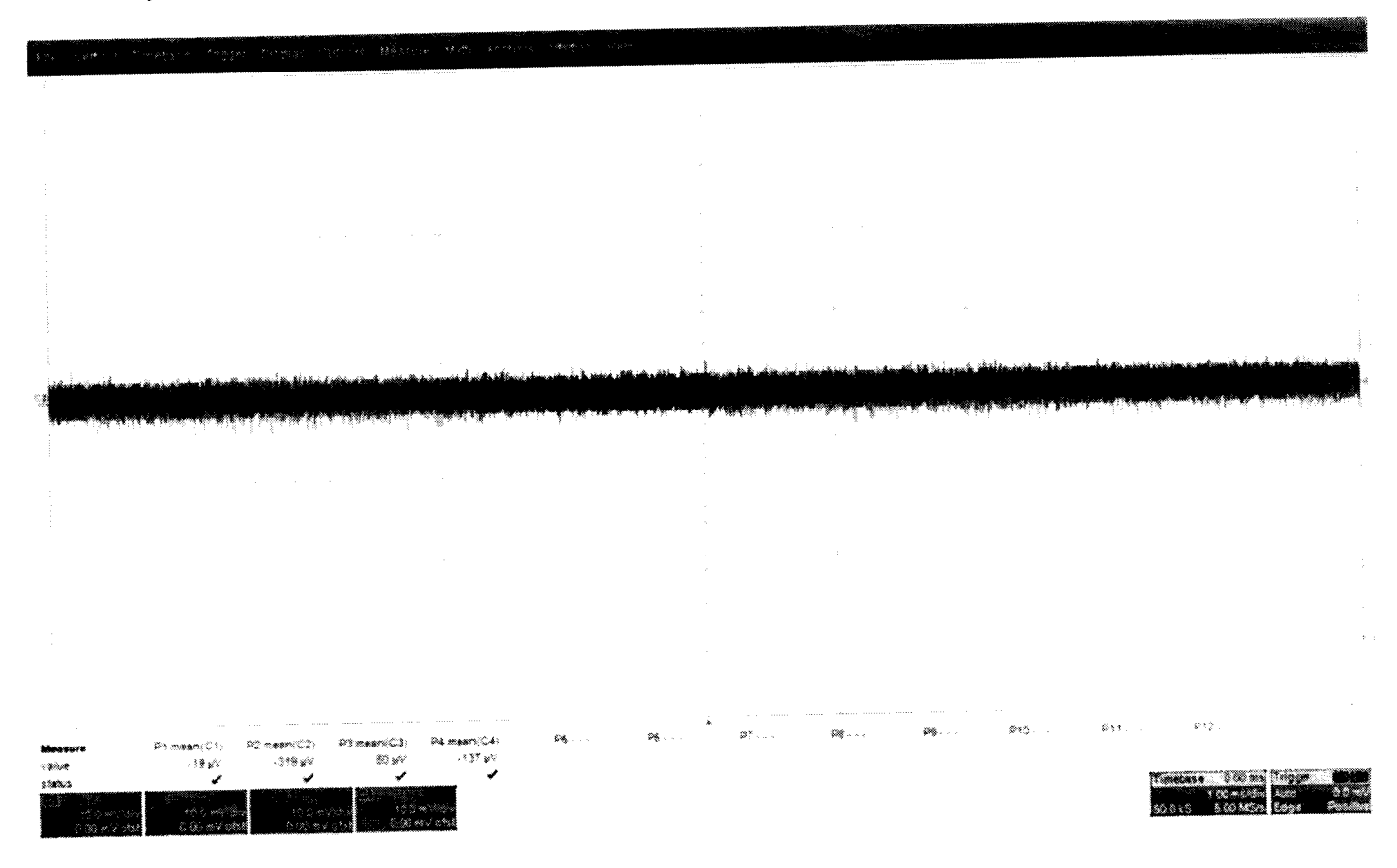

Рисунок 10

8.6.1.7 Повторить измерения для всех каналов осциллографа, устанавливая триггер в положение Auto.

8.6.1.8 Повторить измерения для каждого значения напряжения источника питания из таблицы 10.

**8.6.1.9 Вычислить значение абсолютной погрешности измерения напряжения посто**янного тока как разницу между показаниями мультиметра Uм+ и показаниями Uocu+.

**8.6.1.10 Повторить измерения для входа А.**

 $\mathcal{L}$ 

 $\ddot{\phantom{a}}$ 

**8.6.2 Определение абсолютной погрешности измерения напряжения постоянного тока** для входов А и В, при отрицательной полярности сигнала постоянного тока, значении входно-<br>го импеданса 50 Ом (модели 804 - 820). **го импеданса 50 Ом (модели 804 - 820).** <sup>0711</sup>

**8.6.2.1 Установить параметры осциллографа в соответствии с п.8.7.1.1:**

**8.6.2.2 Для получения отрицательной полярности развернуть вилку кабеля на выходе источника питания.**

8.6.2.3 Установить значение выходного напряжения источника питания + 3 В.

**8.6.2.4 Соединить вход цифрового мультиметра с выходом источника питания и изме-** $\mu$ рить значение напряжения  $\bigcup_{M}$ .

**8.6.2.5 Записать измеренное значение U M- в соответствующую графу таблицы 10.**

**8 6.2.6 Нажать клавишу Clear Sweeps**

**8.6.2.7 Нажать клавишу STOP после 100 измерений. Считать среднее измеренное** значение Uocu- (отображается как P...:mean(C...), рисунок 10) с экрана осциллографа и запи**сать полученное значение в соответствующую графу таблицы 10.**

**8.6.2.8 Вычислить значение абсолютной погрешности измерения напряжения посто**янного тока как разницу между показаниями мультиметра Uм- и показаниями Uocu-.

**8.6.2.9 Повторить измерения для входа А.**

**8 6 3 Определение абсолютной погрешности измерения напряжения постоянного тока для входа В, при положительной полярности сигнала постоянного тока, значении входного импеданса 1 МОм (модели 804 — 820).**

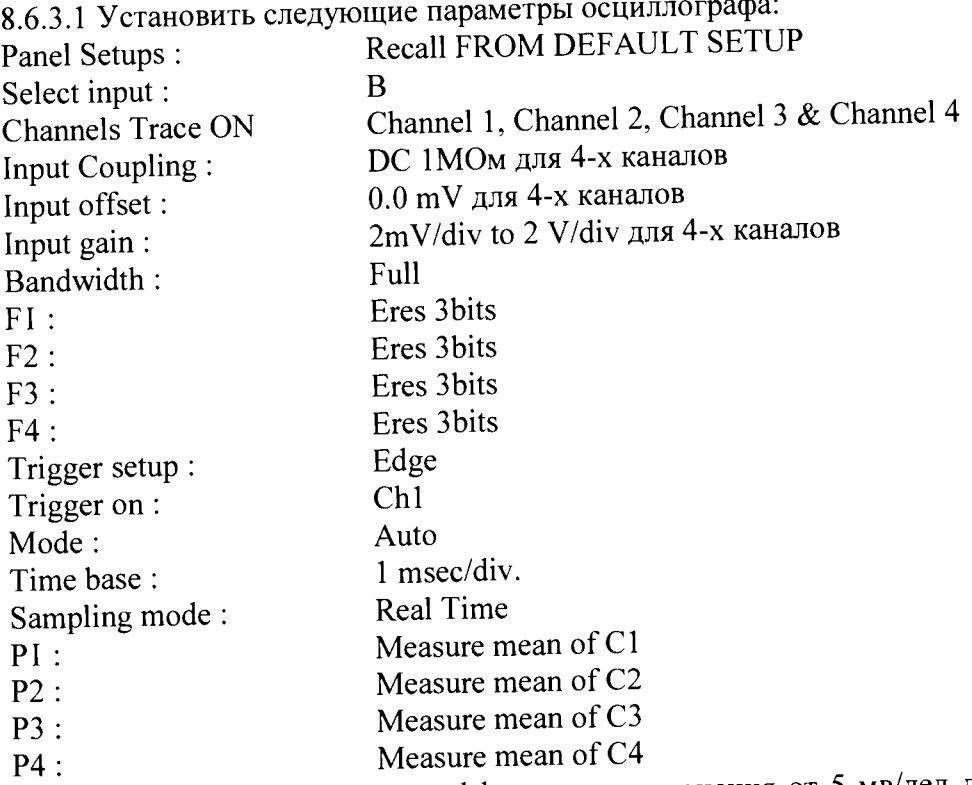

**Примечание: При значении коэффициента отклонения от 5 мв/дел до 50 мВ/дел соединить приборы в соответствии с рисунком 6; при значении коэффициента отклонения 200 мВ/дел соединить приборы в соответствии с рисунком 7; при значении коэффициента откло нения 2 В/дел соединить приборы в соответствии с рисунком 8. Также необходимо подключать согласованную нагрузку 50 Ом на вход осциллографа.**

8.6.3.2 Установить значение выходного напряжения источника питания + 1,5 В.

8.6.3.3 Соединить вход цифрового мультиметра с выходом источника питания и измерить значение напряжения U<sub>M+</sub>

8.6.3.4 Записать измеренное значение U<sub>M+</sub> в соответствующую графу таблицы 11.

8.6.3.5 Нажать клавишу Clear Sweeps

8.6.3.6 Нажать клавишу STOP после 100 измерений. Считать среднее измеренное значение U<sub>ocu+</sub> (отображается как P...:mean(C...), рисунок 9) с экрана осциллографа и записать полученное значение в соответствующую графу таблицы 11.

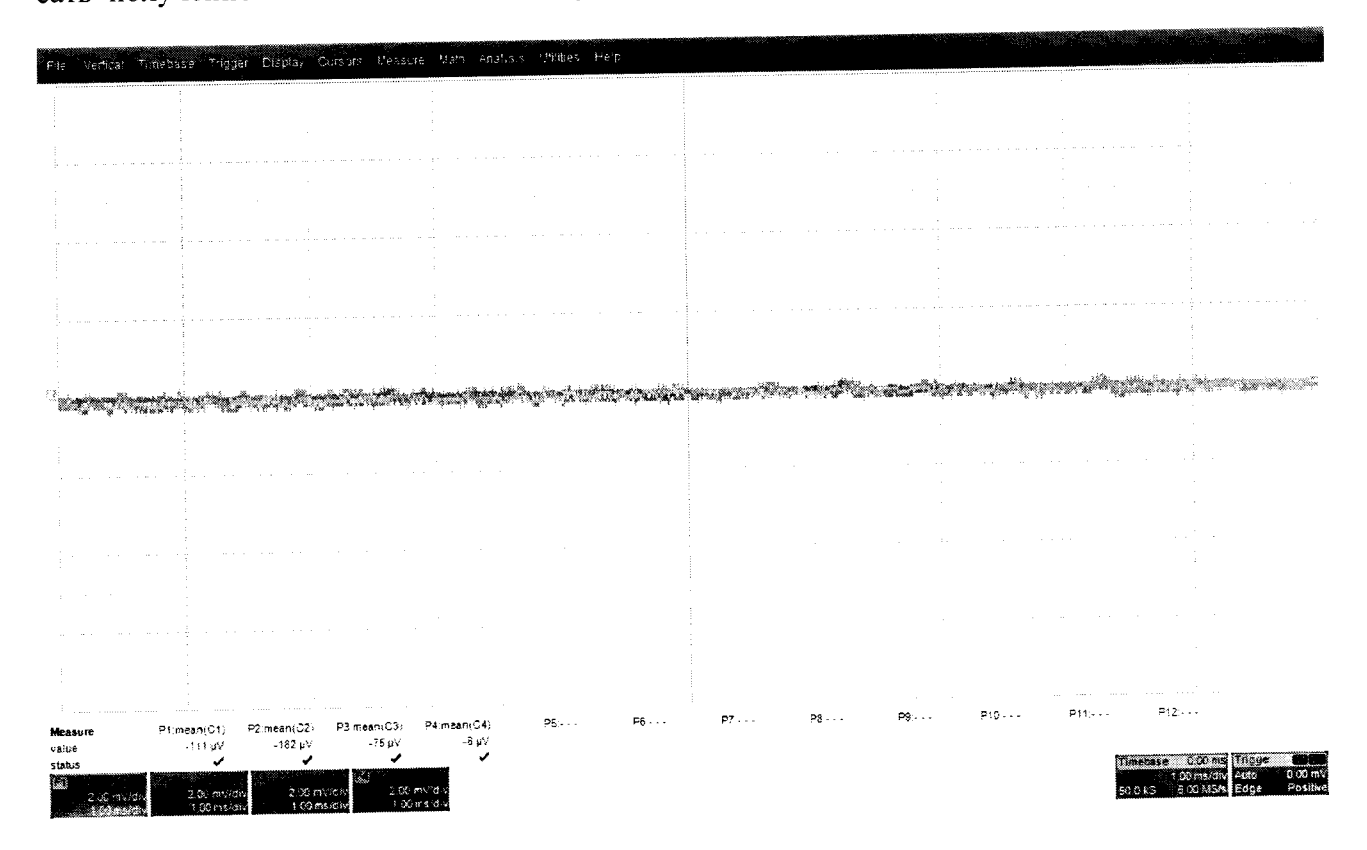

Рисунок 9

8.6.3.7 Повторить измерения для всех каналов осциллографа, устанавливая триггер в положение Auto.

8.6.3.8 Повторить измерения для каждого значения напряжения источника питания из таблицы 11.

Таблина 11.

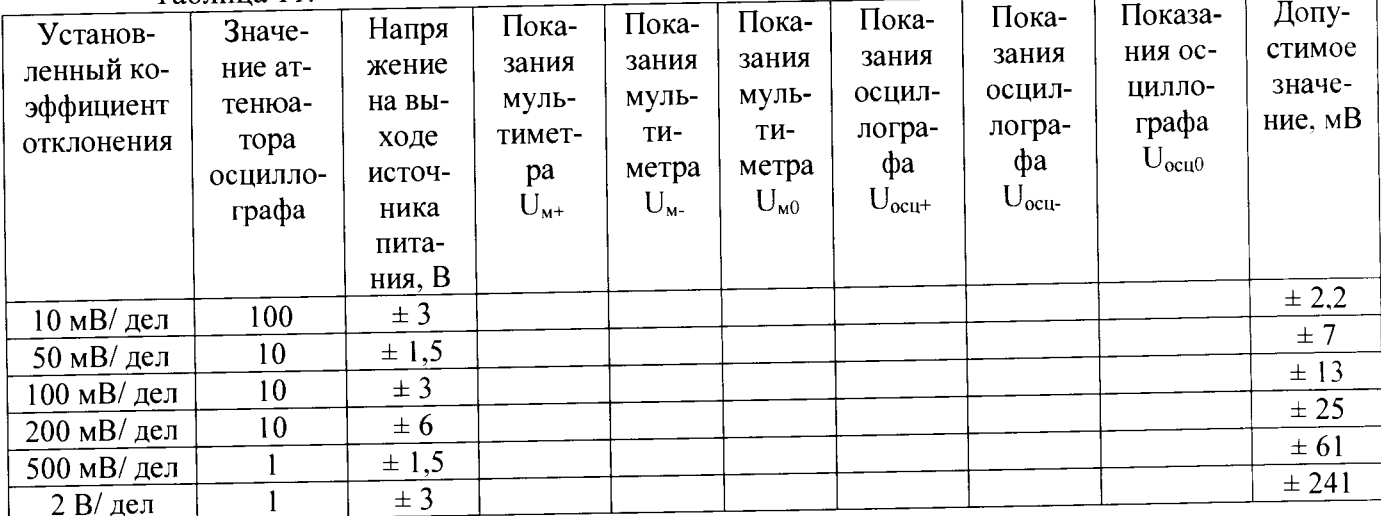

**8.6.3.9 Вычислить значение абсолютной погрешности измерения напряжения посто**янного тока как разницу между показаниями мультиметра  $U_{\text{M+}}$  и показаниями  $U_{\text{ocut+}}$ .

**8.6.4 Определение абсолютной погрешности измерения напряжения постоянного тока для входа В, при отрицательной полярности сигнала постоянного тока, значении входного импеданса 1 МОм.**

**8.6.4.1 Установить параметры осциллографа в соответствии с п. 8.7.3.1:**

**Примечание: для получения отрицательной полярности развернуть вилку кабеля на выходе источника питания.**

**8.6.4.2 Установить значение выходного напряжения источника питания + 1,5 В.**

**8.6.4.3 Соединить вход цифрового мультиметра с выходом источника питания и измерить значение напряжения Um-.**

**8.6.4.4 Записать измеренное значение Um- в соответствующую графу таблицы 11.**

**8.6.4.5 Нажать клавишу Clear Sweeps**

**8.6.4.6 Нажать клавишу STOP после 100 измерений.**

**8.6.4.7 Считать среднее измеренное значение Uocu- (отображается как Р...:шеап(С...), рисунок 11) с экрана осциллографа и записать полученное значение в соответствующую графу таблицы 11.**

**8.6.4.8 Вычислить значение абсолютной погрешности измерения напряжения посто**янного тока как разницу между показаниями мультиметра U<sub>м</sub>. и показаниями U<sub>ocu-</sub>

**8.6.4.9 Повторить измерения для всех каналов осциллографа.**

**8.6.5 Определение абсолютной погрешности измерения напряжения постоянного тока для входа В 50 Ом (модели 825 и 830)**

**8.6.5.1 Провести измерения, как описано выше, устанавливая значения параметров в соответствии с таблицей 11 для всех каналов осциллографа.**

**Примечание: для каналов 2 и 3 не проводить измерения при значениях коэффициента отклонения, равных 5 мВ и 1 В.**

**8.6.6 Определение абсолютной погрешности измерения напряжения постоянного тока для входа В 1 МОм (модели 825 и 830)**

**8.6.6.1 Провести измерения, как описано выше, устанавливая значения параметров в соответствии с таблицей 16 для каналов 1 и 4 осциллографа. ^**

**8.6.7 Результаты поверки считать положительными, если значения абсолютной погрешности установки коэффициента отклонения соответствуют указанным в таблицах 10 и 11. В противном случае осциллограф бракуется и направляется в ремонт.**

**8.7 Определение неравномерности полосы пропускания**

**8.7.1.1 Установить следующие параметры осциллографа (рисунок 10):**

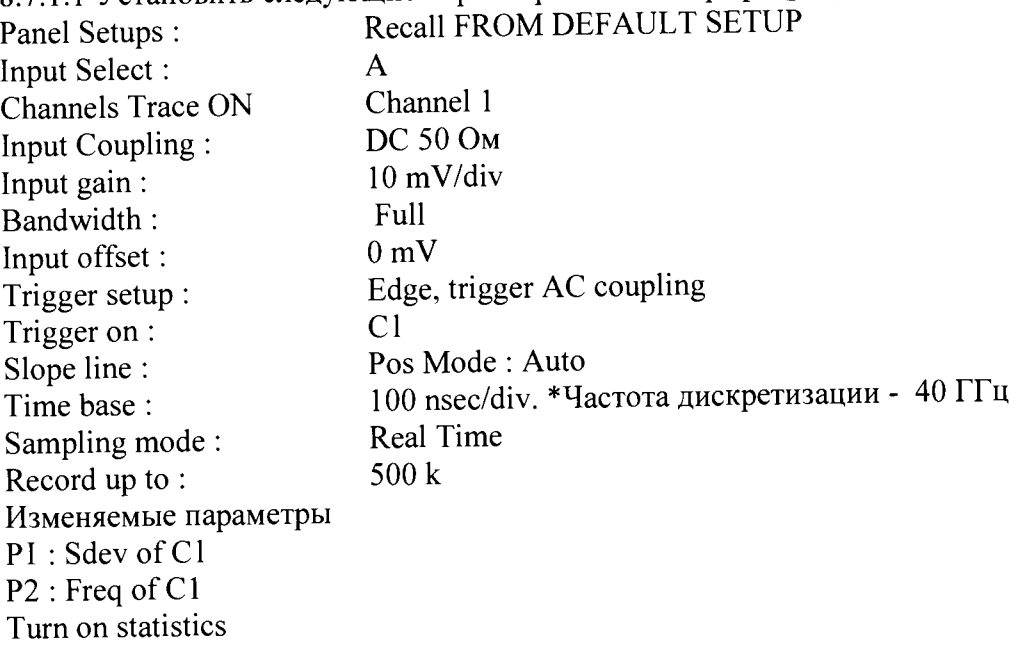

# 8.7.1.2 Соединить оборудование в соответствии с рисунком 10.

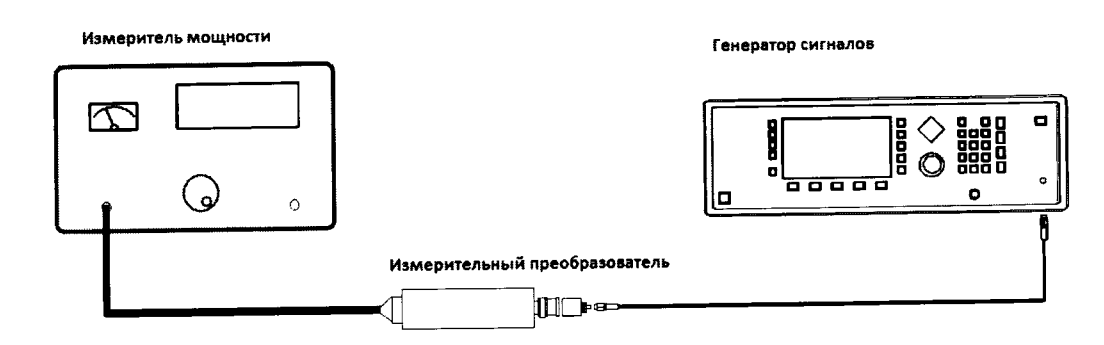

**Рисунок 10.**

**8.8.1.1 Установить значение частоты выходного сигнала генератора равной 15 МГц**

**8.8.1.2 Установить значение амплитуды выходного сигнала генератора равное 21 мВ (эффективное значение). Значение контролировать с помощью измерителя мощности.**

**8.8.1.3 Записать измеренное значение амплитуды в 4-ю колонку таблицы для значения частоты 15 МГц.**

**8.8.1.4 Повторить измерения, устанавливая значение частоты выходного сигнала генератора в соответствии с таблицей 12.**

**8.8.1.5 Отсоединить выход генератора от измерительного преобразователя и тем же кабелем присоединить ко входу А канала 1 осциллографа ^**

**8.8.1.6 Установить значение частоты выходного сигнала генератора равной 15 МГц**

**8.8.1.7 Подать с генератора сигнал с амплитудой, равной амплитуде, записанной в колонку 4 таблицы 12, затем нажать клавишу clear sweeps.**

**8.8.1.8 Измерить осциллографом значение Sdevl (рисунок 11) и записать его в таблицу 12.**

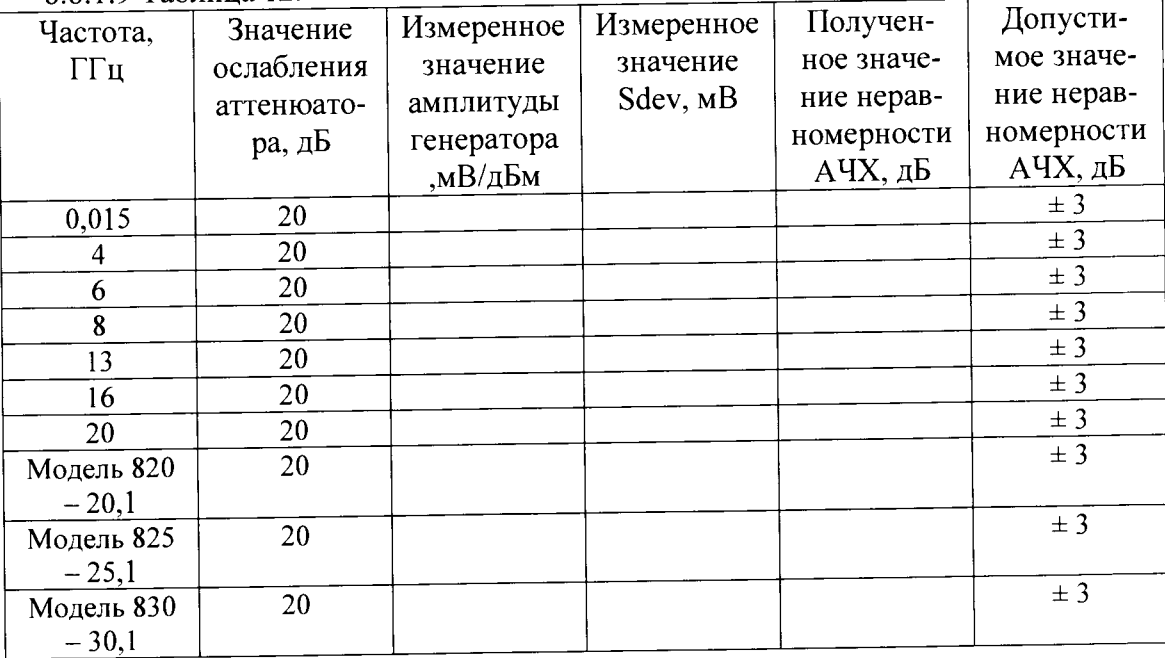

8.8.1.9 Таблица 12.

8.8

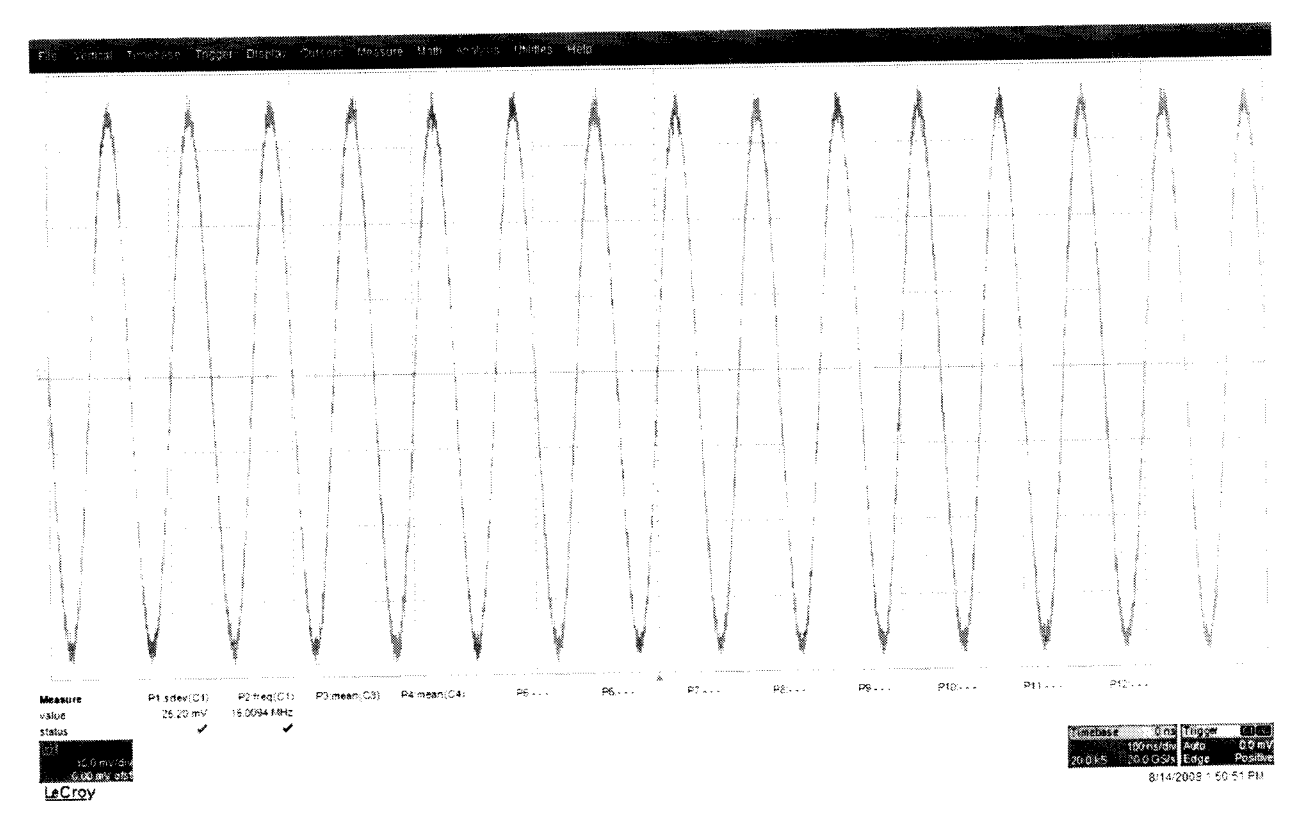

### Рисунок 11.

8.8.1.10 Повторить измерения Sdevn для всех значений частоты и всех каналов осциллографа из таблицы 12.

8.8.1.11 Рассчитать значение неравномерности полосы пропускания  $\Delta A$  по формуле:<br> $\Delta A = 20 \cdot lg \cdot \left[ \frac{StdDev(n)}{StdDev(1)} \right]$ 

8.8.1.12 Повторить измерения и вычисления для всех каналов осциллографа.

8.8.1.13 Результаты поверки считать удовлетворительными, если значение неравномерности полосы пропускания  $\Delta A$  не превысит  $\pm 3$  дБ.

8.9 Определение погрешности измерения периода (частоты)

8.9.1 Установить на калибраторе режим генератора синусоидального напряжения (частота 10,0 МГц и уровень сигнала 600 мВ).

8.9.2 Подключить выход формирователя 9530 на вход 50 Ом канала 1 поверяемого осциллографа.

8.9.3 Установить органы управления осциллографа в следующие положения:

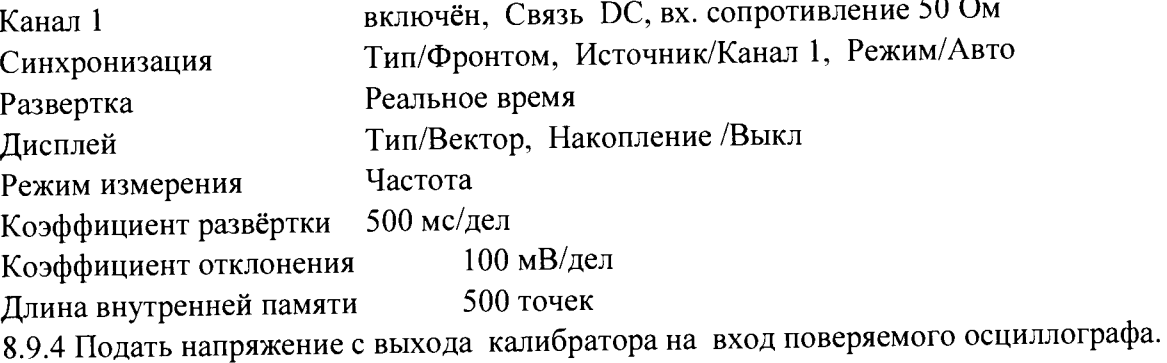

8.9.5 Считать значение частоты нулевых биений входного сигнала по показаниям измерения частоты.

8.9.6 Результаты поверки считать удовлетворительными, если частота нулевых биений не более 10 Гп.

8.10 Определение времени нарастания переходной характеристики (ПХ)

8.10.1 Определение времени нарастания переходной характеристики проводить с использованием формирователя, указанного в таблице 13.

8.10.2 Измерения провести на всех каналах и входах (ProBus, ProLink и 2,4/2,92 мм) поверяемого осциллографа.

8.10.3 Выход формирователя подключить на вход ProBus первого канала поверяемого осциллографа. Установить на калибраторе режим формирования сигнала с малым временем нарастания 25 пс для формирователя 9550 и уровнем сигнала 0,5 В.

8.10.4 Сигнал с выхода калибратора подать на вход поверяемого осциллографа. Провести измерение времени нарастания ПХ.

8.10.5 Органы управления осциллографа устанавливать в следующие положения:

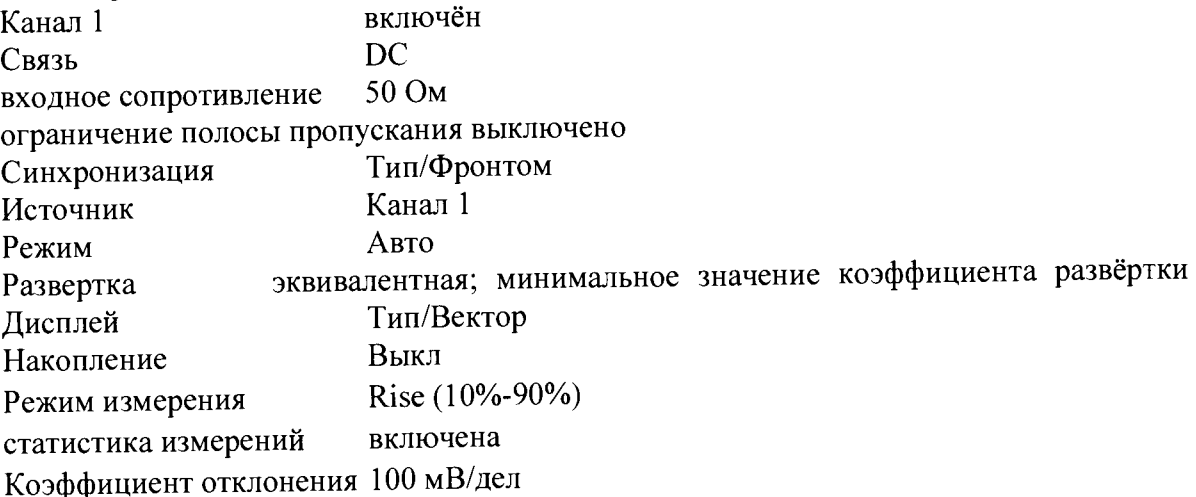

8.10.6 Нажать на передней панели осциллографа кнопку «Очистка экрана» и произвести считывание среднего значения результата измерения времени нарастания при числе статистки измерений не менее 50.

8.10.7 Вычислить действительное значение времени нарастания осциллографа по формуле:

$$
t_{\rm H} = \sqrt{t_{\rm H3M}^2 - t_{\rm C}^2}
$$

где tизм - время нарастания, измеренное согласно п. 8.9.6, tc - время нарастания испытательного импульса с калибратора

8.10.8 Результаты поверки считать удовлетворительными, если действительное значение времени нарастания ПХ не превышает значений, указанных в таблице 13.  $T_0$  $6 \frac{1}{2}$ 

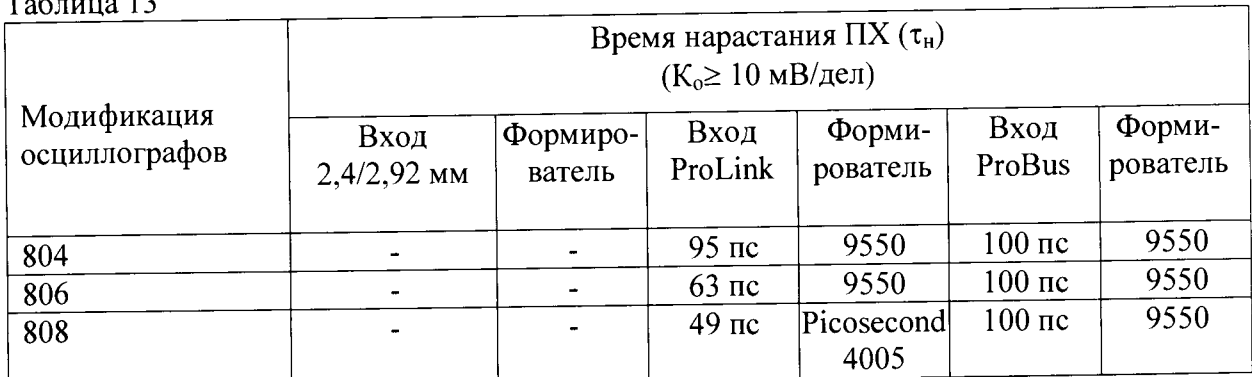

 $\alpha$  .

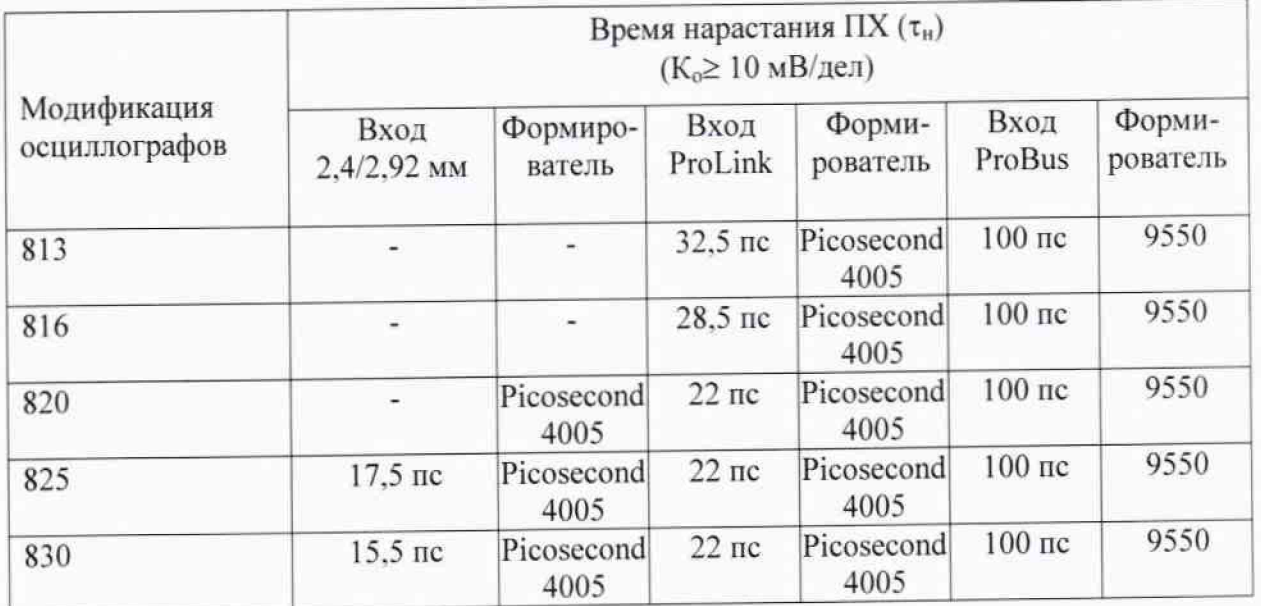

# **9 Оформление результатов поверки**

**9.1 При положительных результатах поверки на осциллограф выдается свидетельство установленной формы.**

**9.2 На оборотной стороне свидетельства о поверке записываются результаты поверки.**

**9.3 В случае отрицательных результатов поверки поверяемый осциллограф к дальнейшему применению не допускается. На него выдается извещение о непригодности к дальнейшей эксплуатации с указанием причин забракования**

**Начальник НИО-1 ФГУП «ВНИИФТРИ»**

Jummy

О.В. Каминский